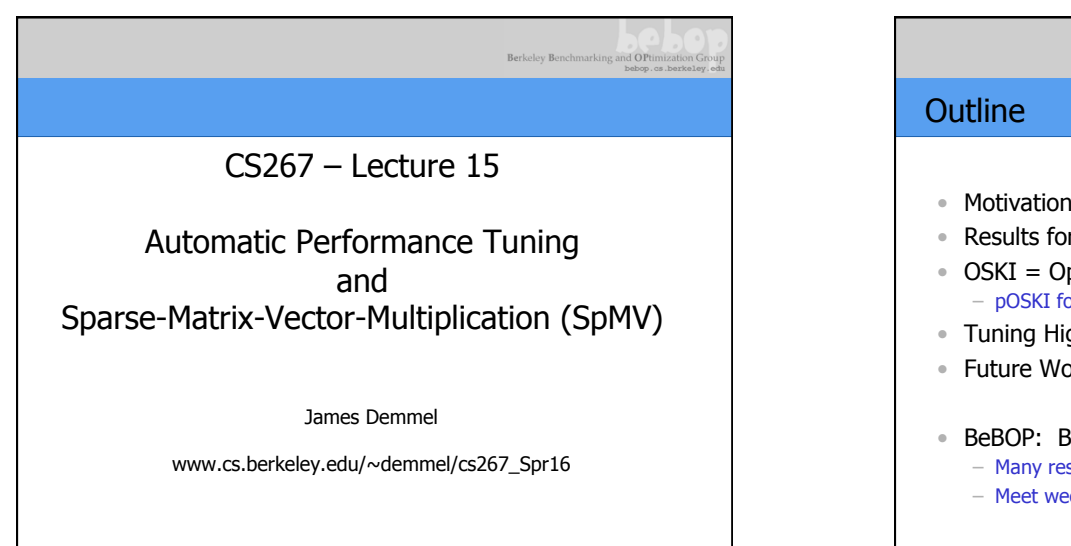

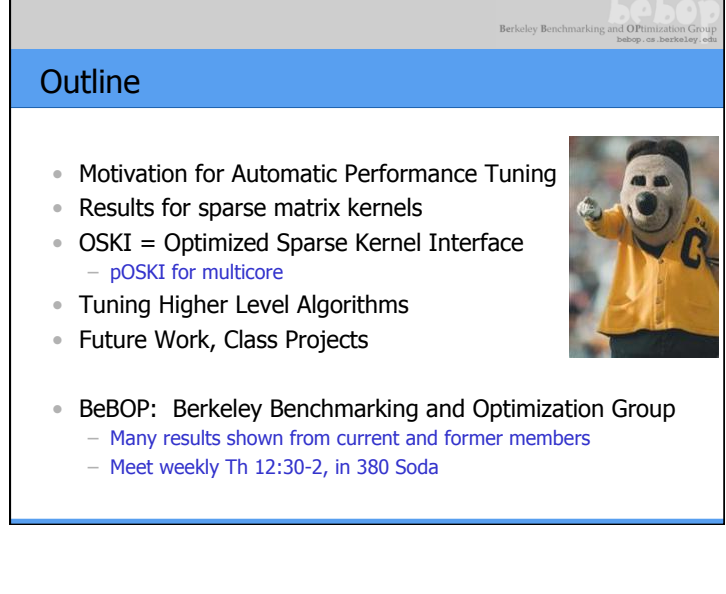

# Motivation for Automatic Performance Tuning • Writing high performance software is hard – Make programming easier while getting high speed • Ideal: program in your favorite high level language (Matlab, Python, …) and get a high fraction of peak

- Reality: Best algorithm (and its implementation) can depend strongly on the problem, computer architecture, compiler,…
	- Best choice can depend on knowing a lot of applied mathematics and computer science
- How much of this can we teach?

performance

• How much of this can we automate?

## Examples of Automatic Performance Tuning (1)

- Dense BLAS
	- Sequential
	- PHiPAC (UCB), then ATLAS (UTK) (used in Matlab)
	- math-atlas.sourceforge.net/
	- Internal vendor tools
- Fast Fourier Transform (FFT) & variations
	- Sequential and Parallel
	- FFTW (MIT)
	- www.fftw.org
- Digital Signal Processing
- SPIRAL: www.spiral.net (CMU)
- Communication Collectives (UCB, UTK)
- Rose (LLNL), Bernoulli (Cornell), Telescoping Languages (Rice), …
- More projects, conferences, government reports, …

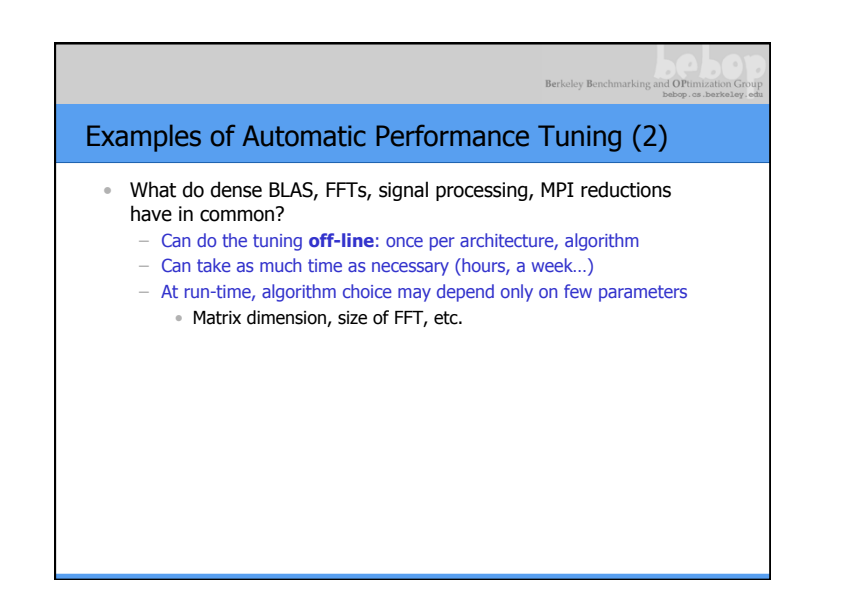

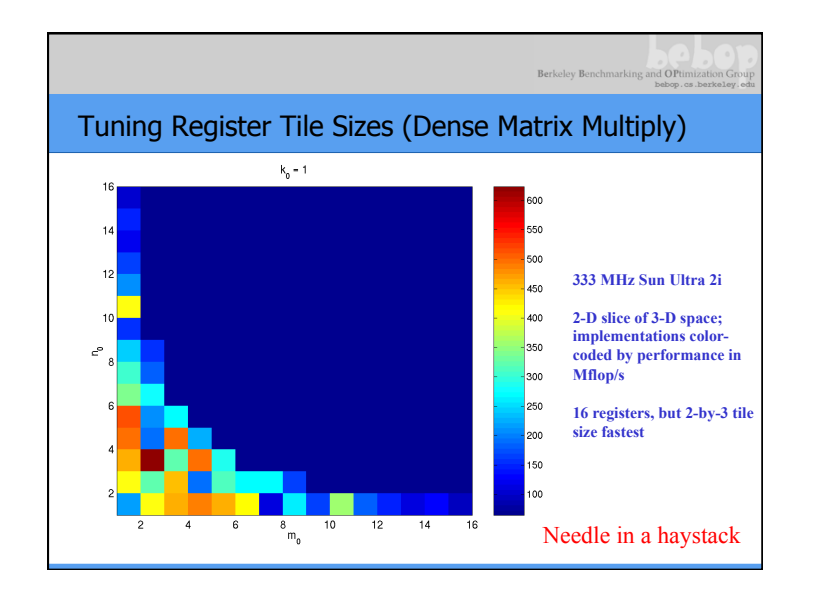

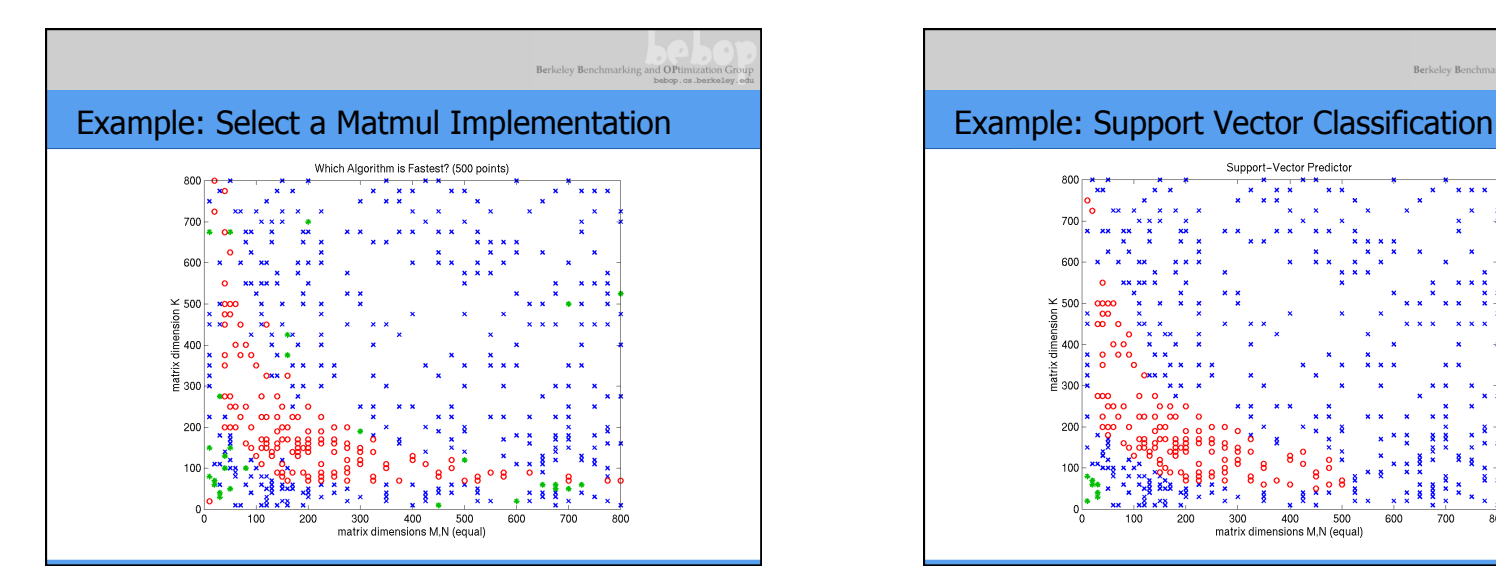

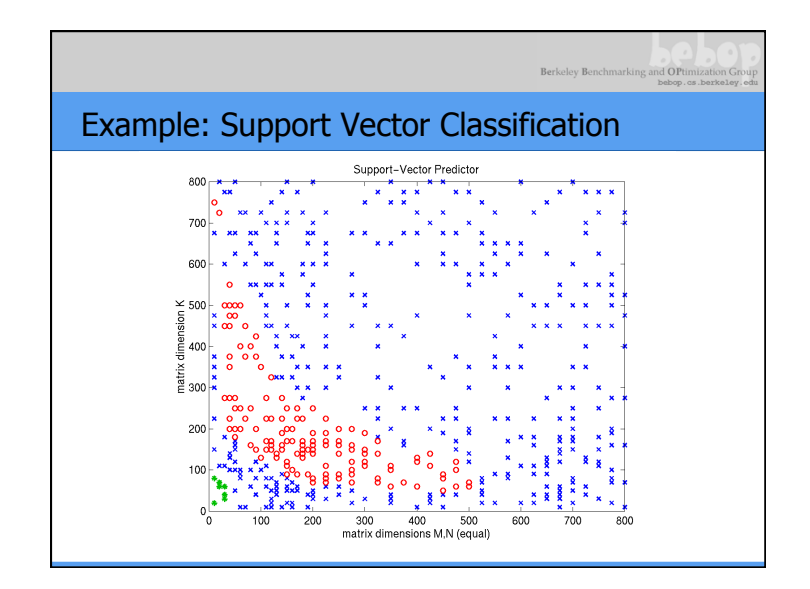

## Machine Learning in Automatic Performance Tuning

#### • References

– **Statistical Models for Empirical Search-Based Performance Tuning**

(International Journal of High Performance Computing Applications, 18 (1), pp. 65-94, February 2004) Richard Vuduc, J. Demmel, and Jeff A. Bilmes.

– **Predicting and Optimizing System Utilization and Performance via Statistical Machine Learning**  (Computer Science PhD Thesis, University of California, Berkeley. UCB//EECS-2009-181 ) Archana Ganapathi

## Machine Learning in Automatic Performance Tuning

Berkeley Benchmark

#### • More references

– **Machine Learning for Predictive Autotuning with Boosted Regression Trees,** 

(Innovative Parallel Computing, 2012) J. Bergstra et al.

– **Practical Bayesian Optimization of Machine Learning Algorithms,** 

(NIPS 2012) J. Snoek et al

– **OpenTuner: An Extensible Framework for Program Autotuning**,

(dspace.mit.edu/handle/1721.1/81958) S. Amarasinghe et al

#### Examples of Automatic Performance Tuning (3) • What do dense BLAS, FFTs, signal processing, MPI reductions have in common? – Can do the tuning **off-line**: once per architecture, algorithm – Can take as much time as necessary (hours, a week…) – At run-time, algorithm choice may depend only on few parameters • Matrix dimension, size of FFT, etc. • **Can**'**t always do off-line tuning**  – **Algorithm and implementation may strongly depend on data only known at run-time**  – **Ex: Sparse matrix nonzero pattern determines both best data structure and implementation of Sparse-matrix-vector-multiplication (SpMV)**  – **Part of search for best algorithm just be done (very quickly!) at run-time**

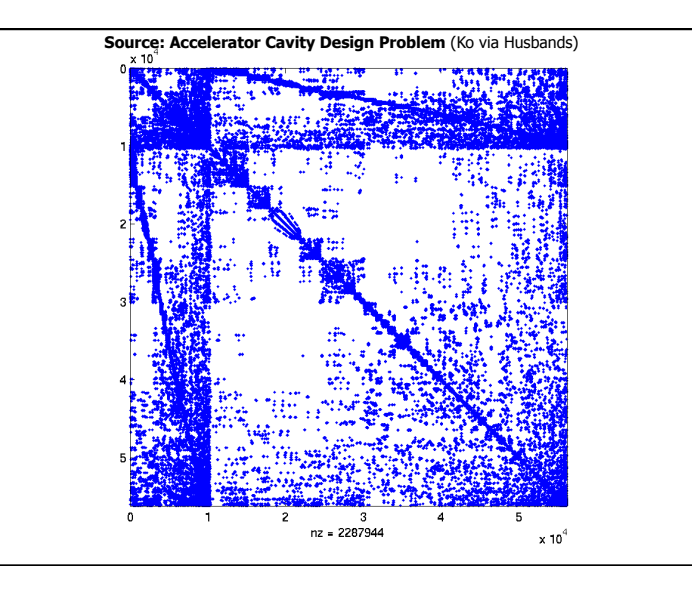

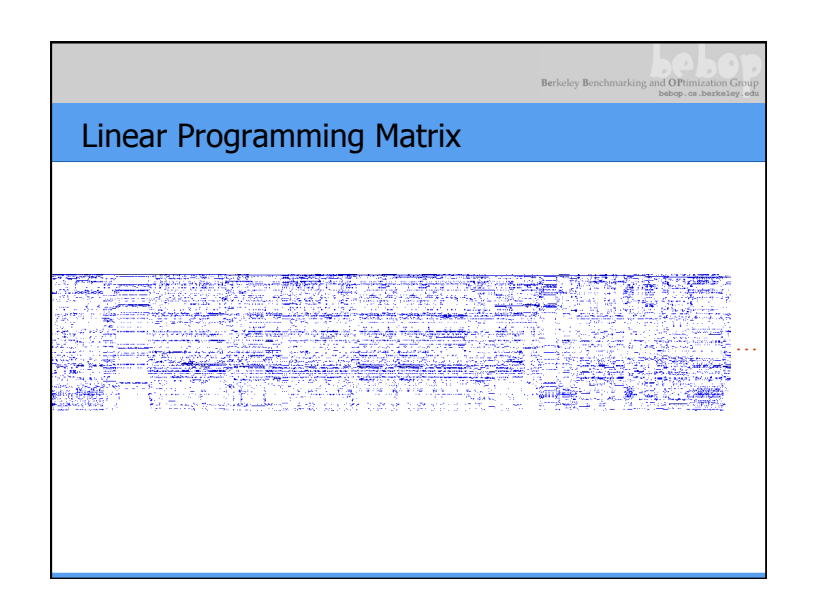

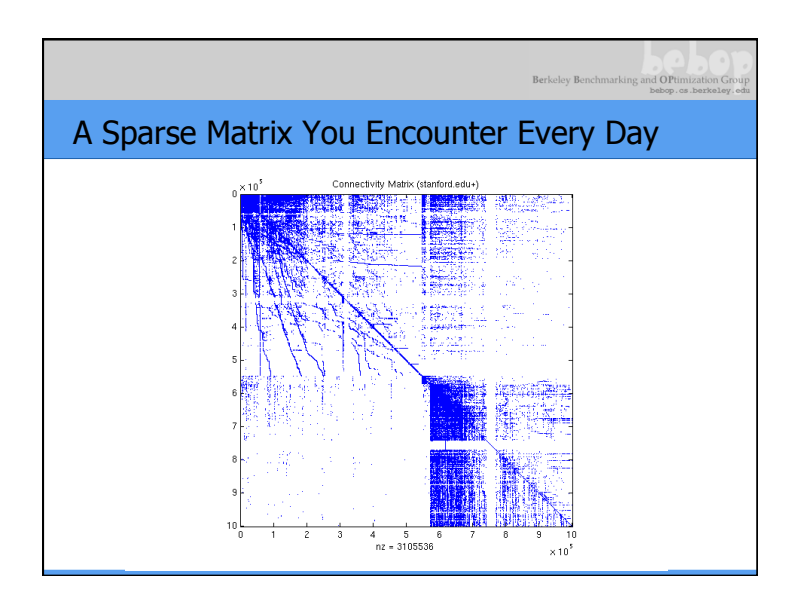

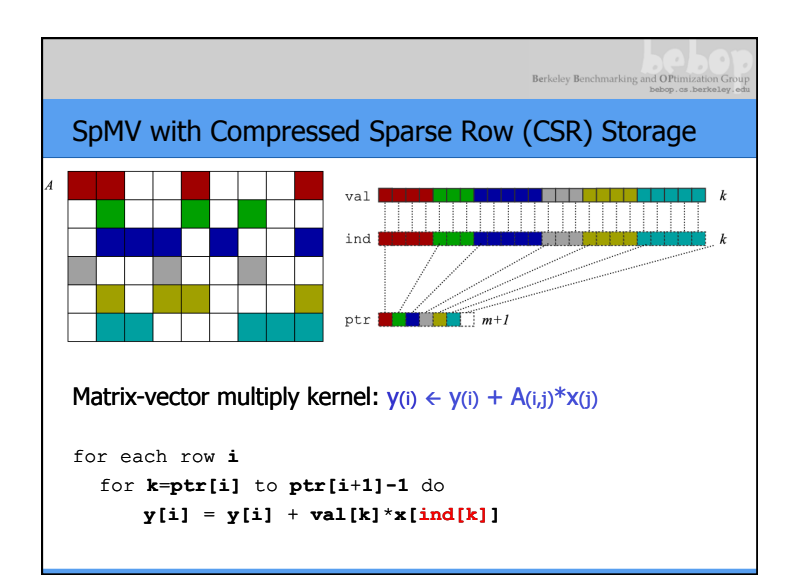

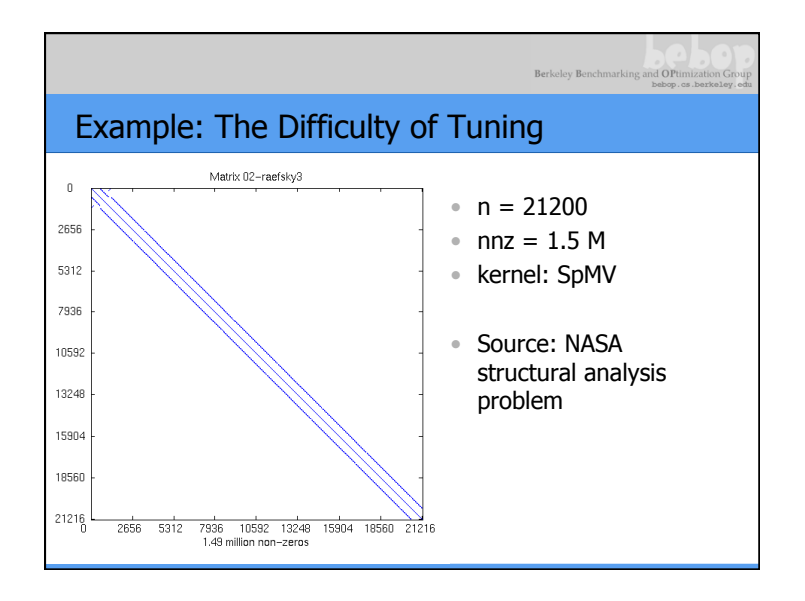

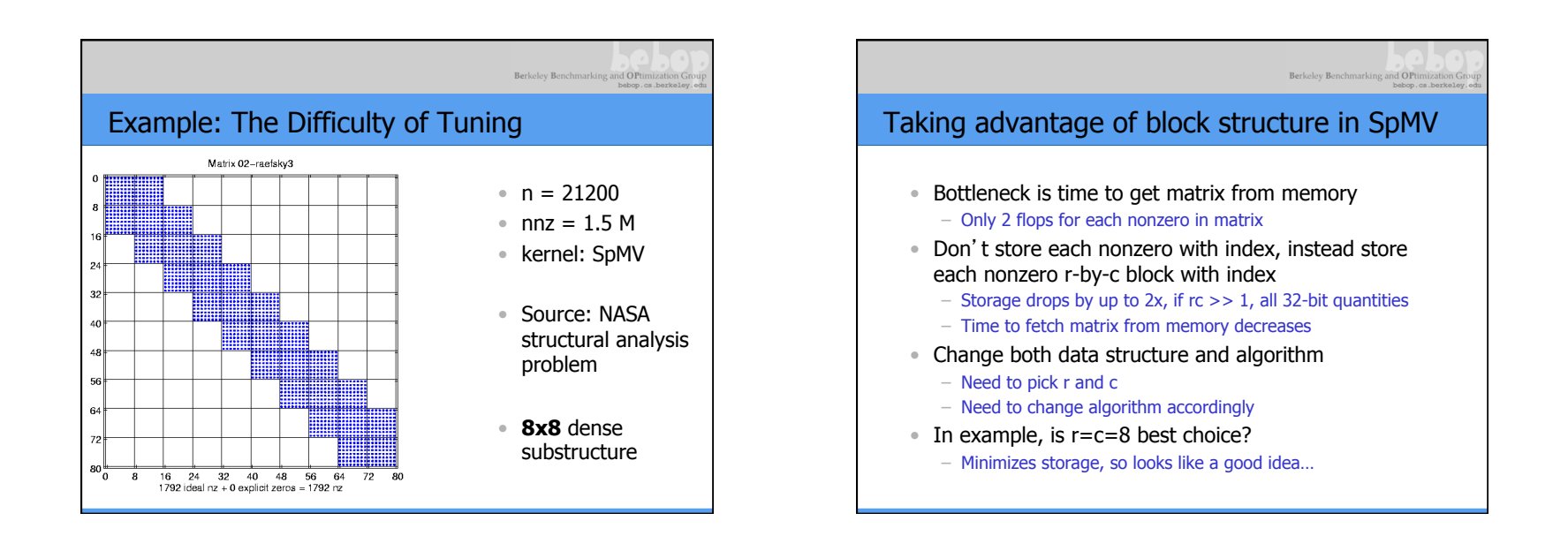

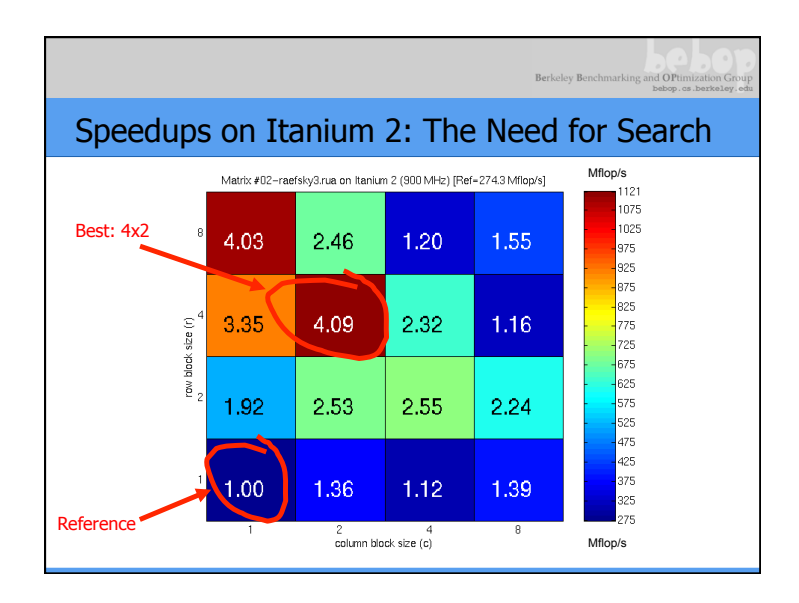

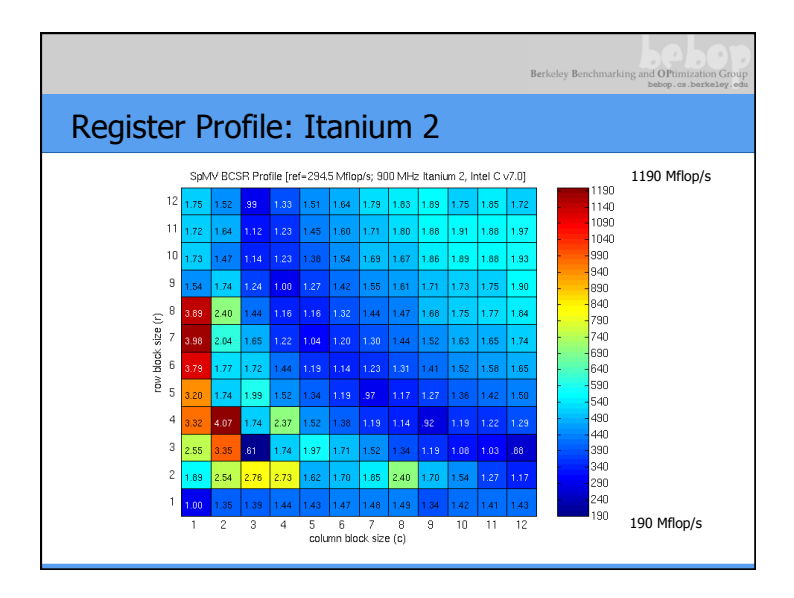

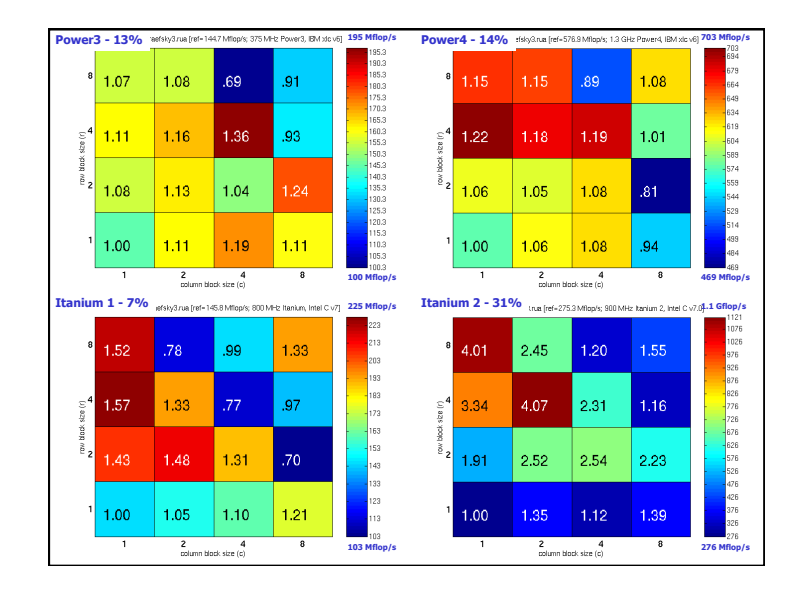

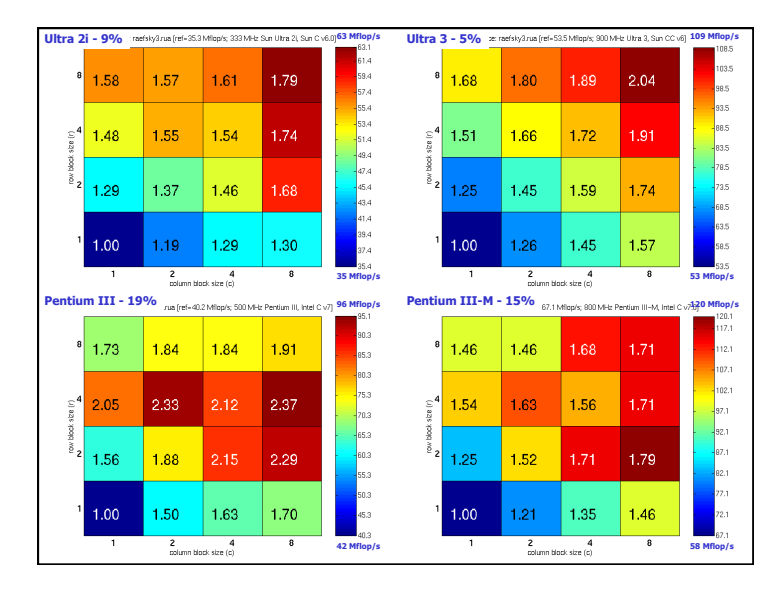

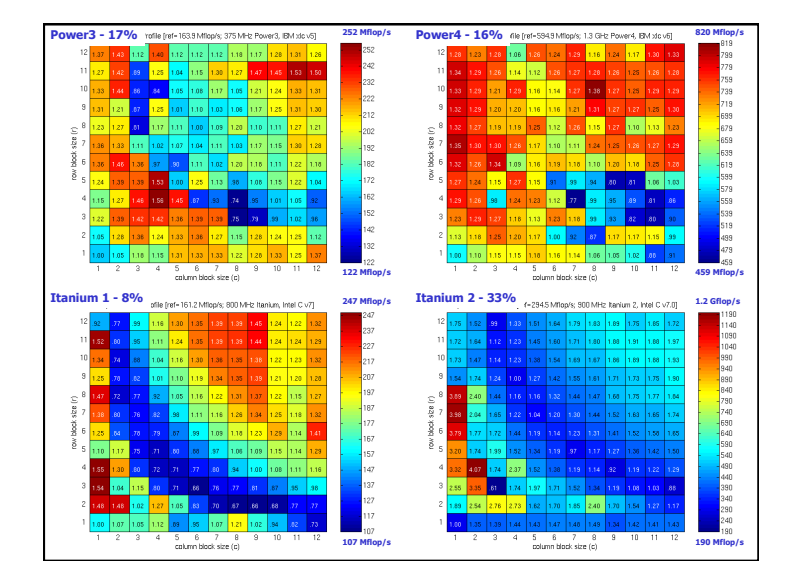

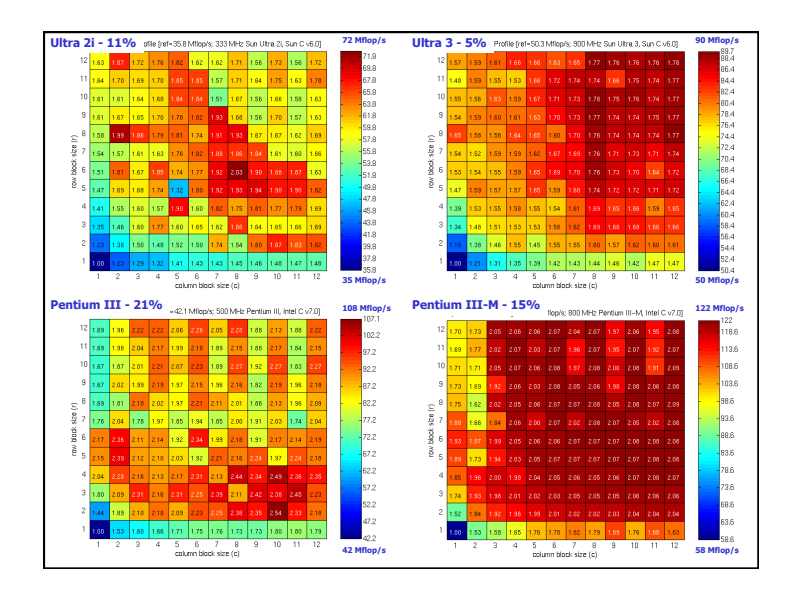

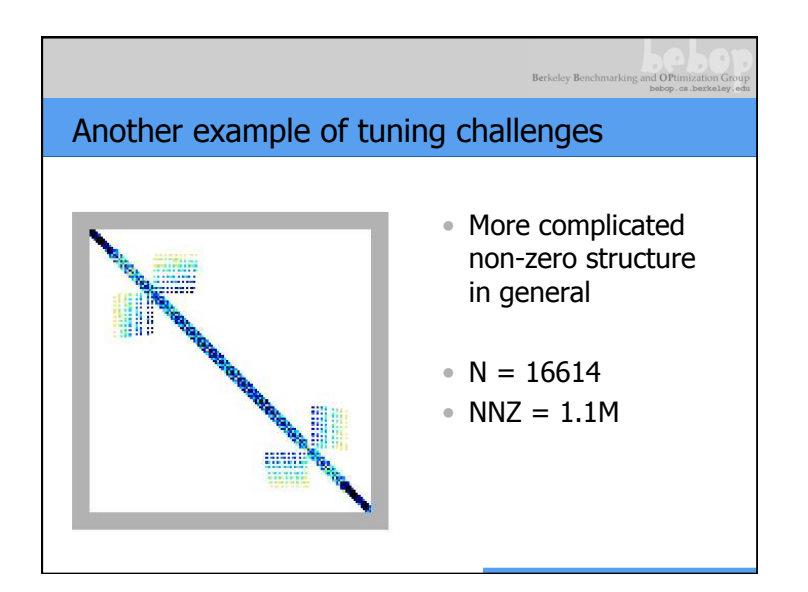

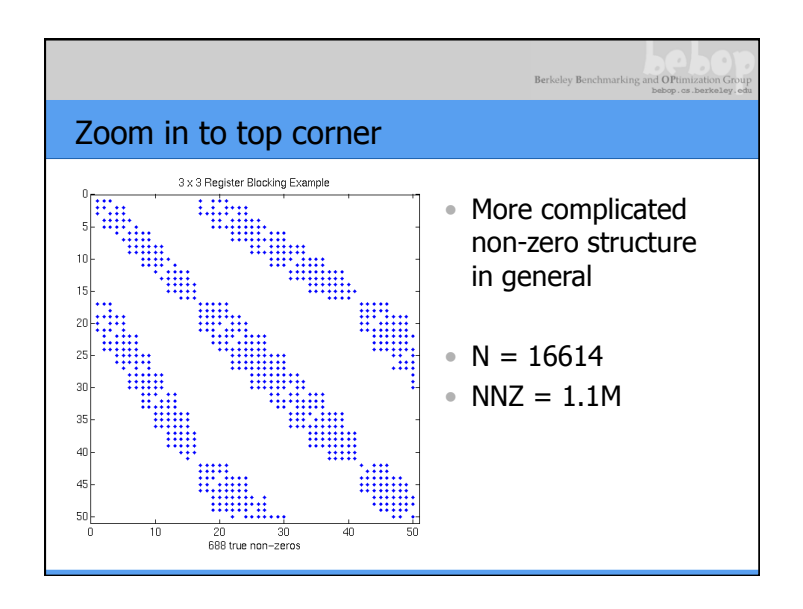

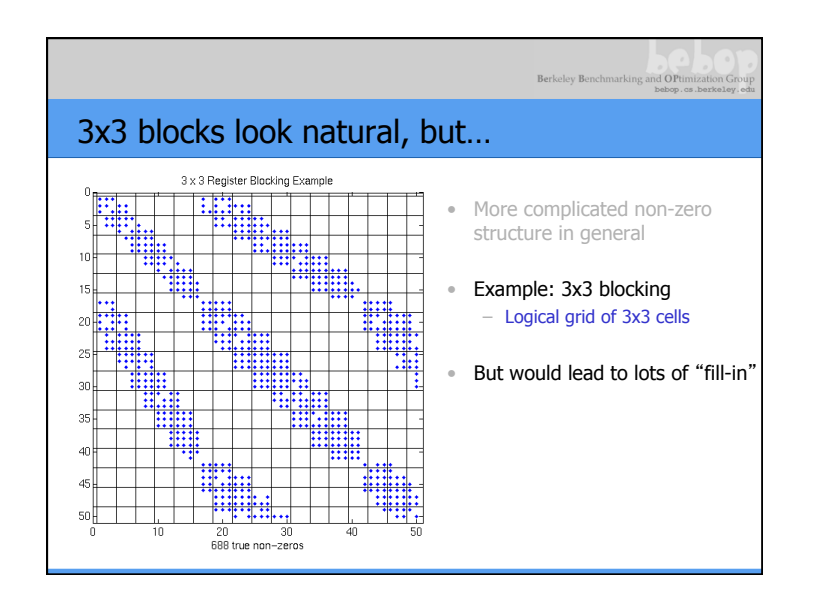

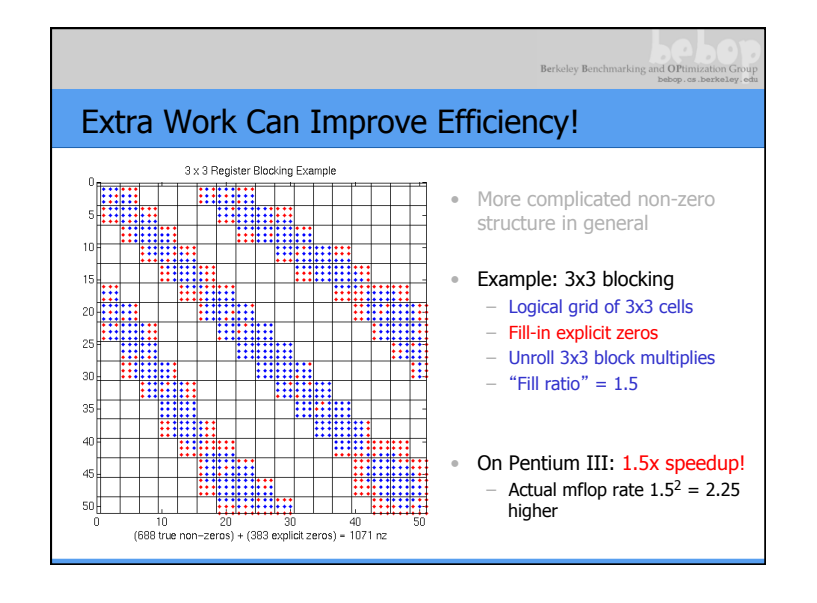

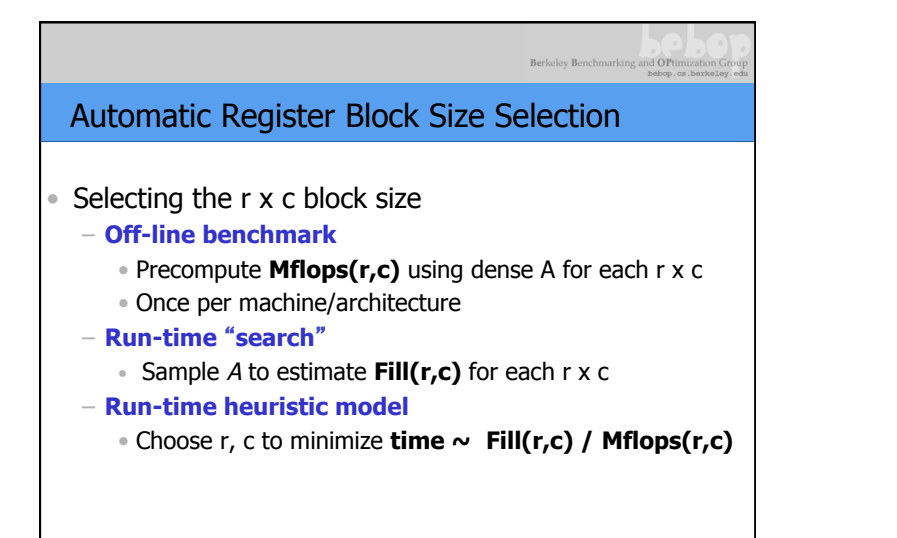

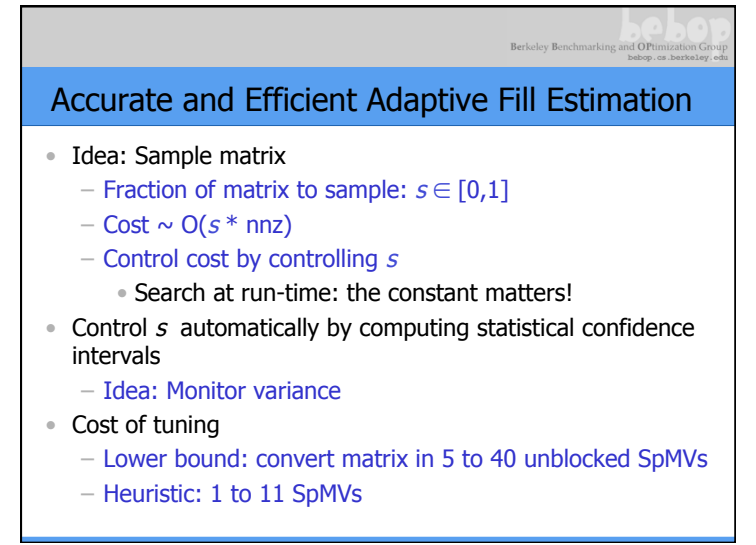

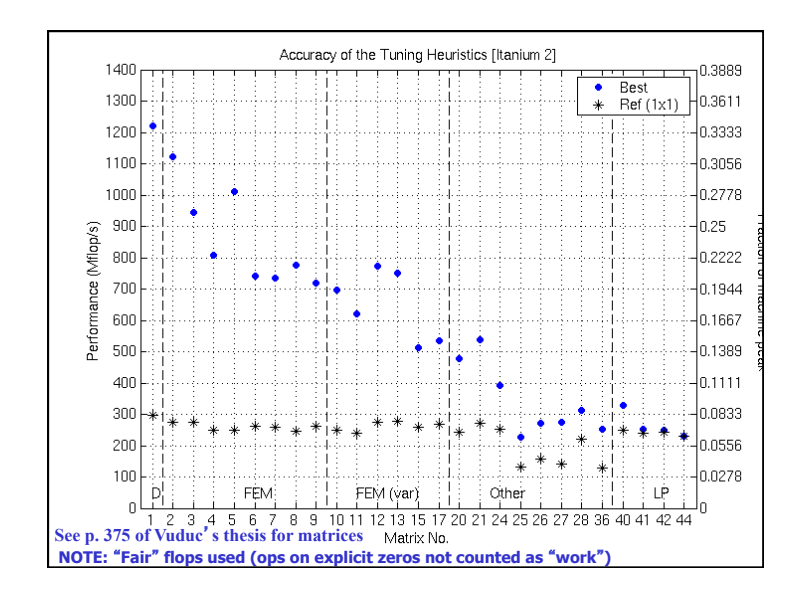

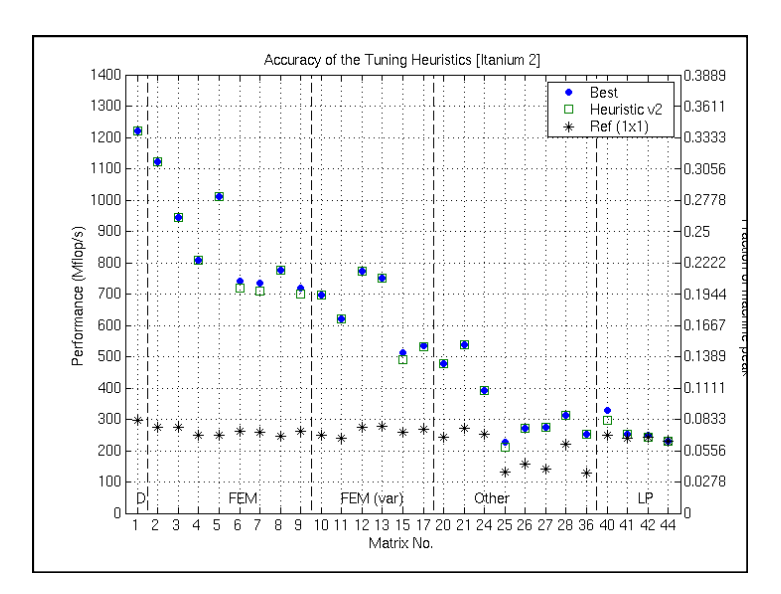

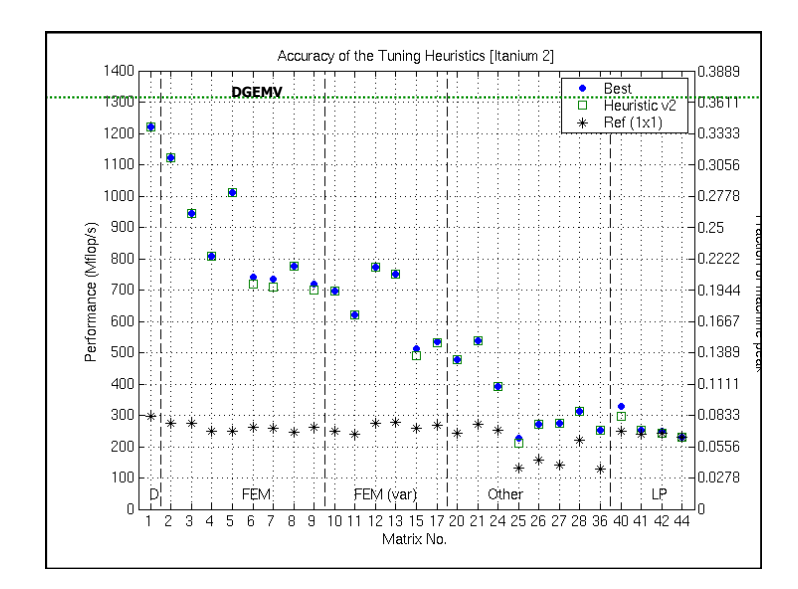

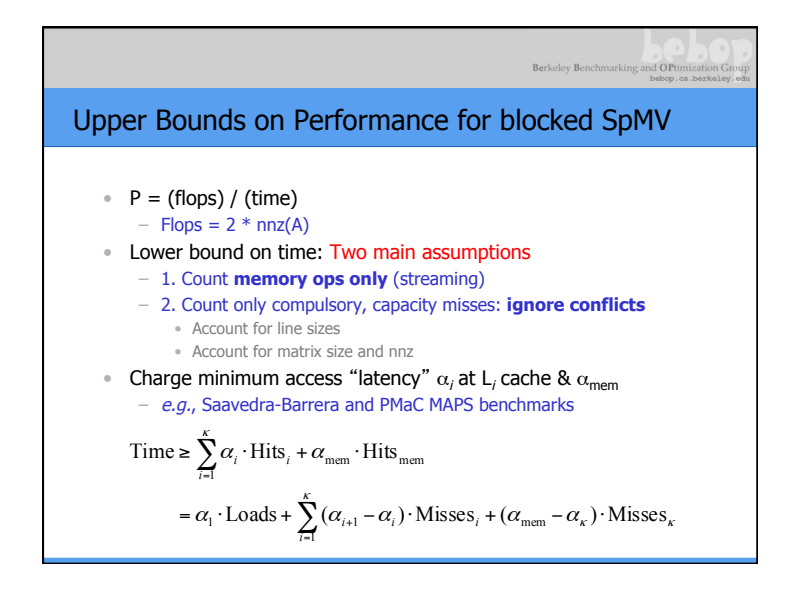

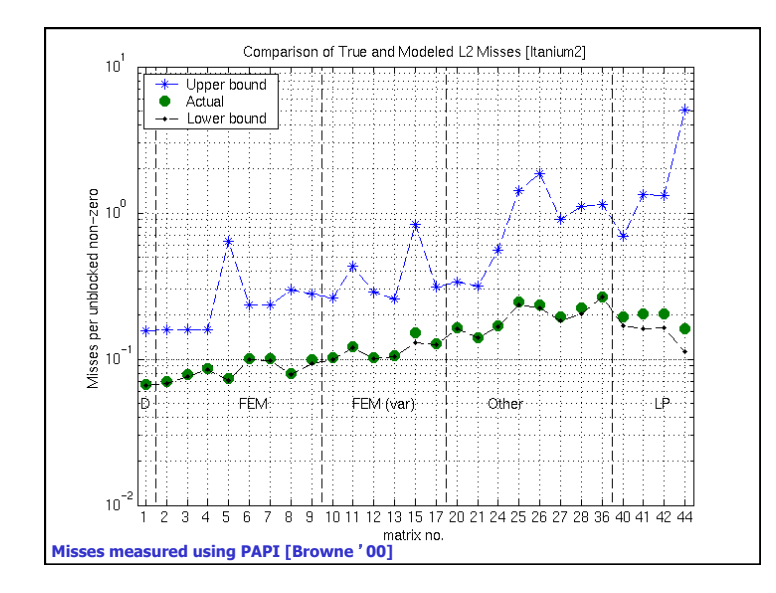

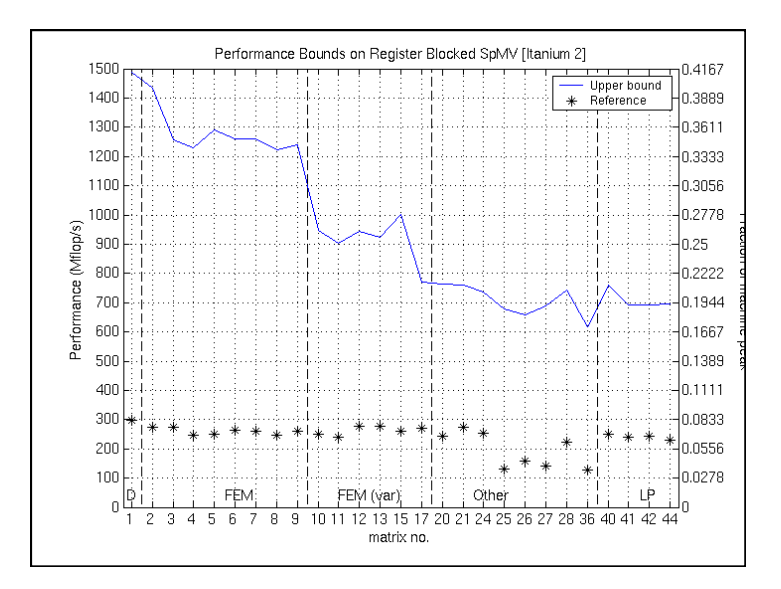

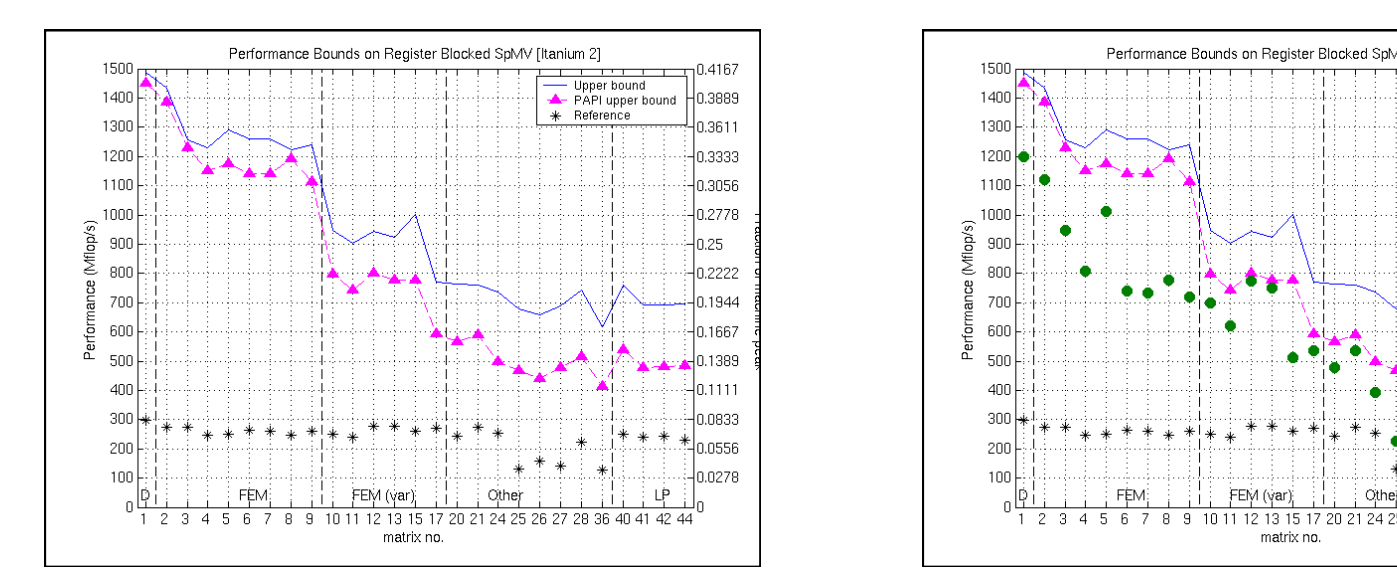

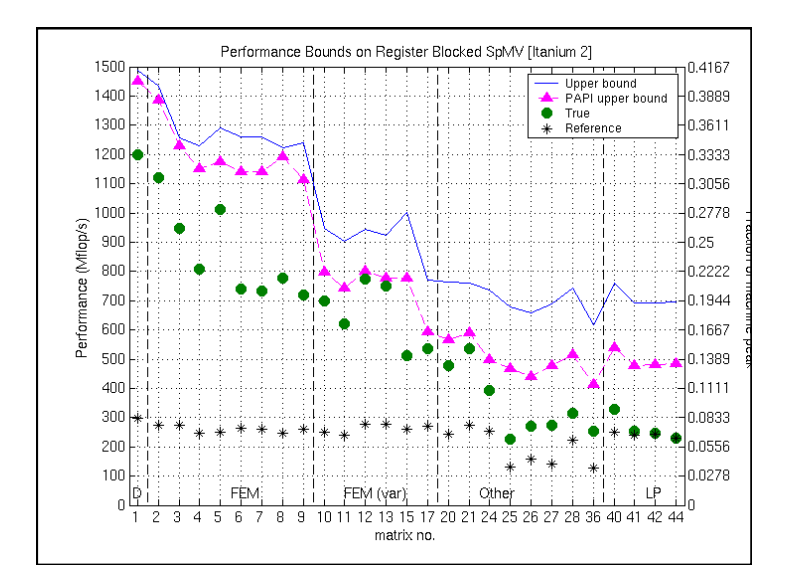

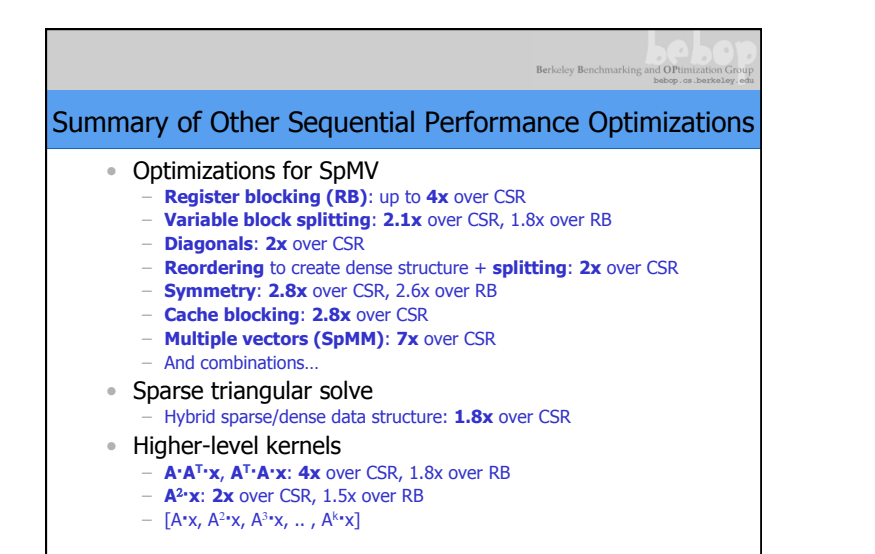

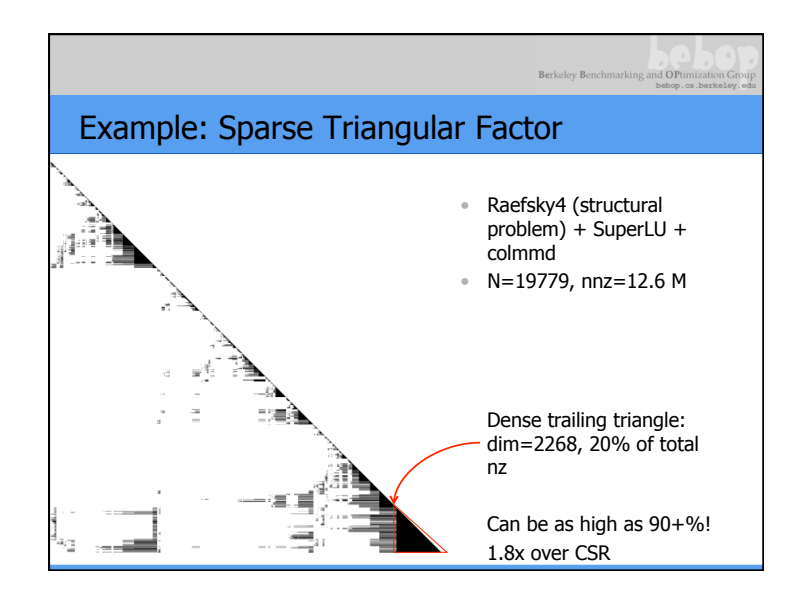

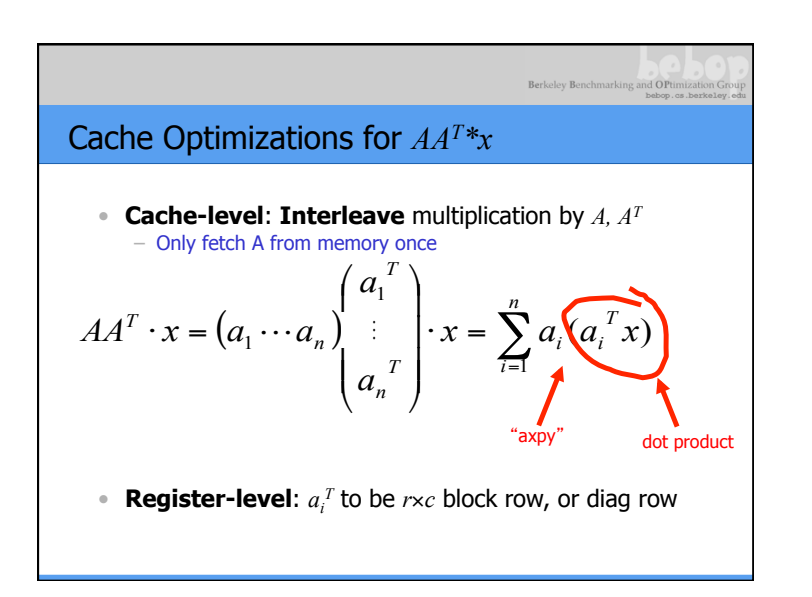

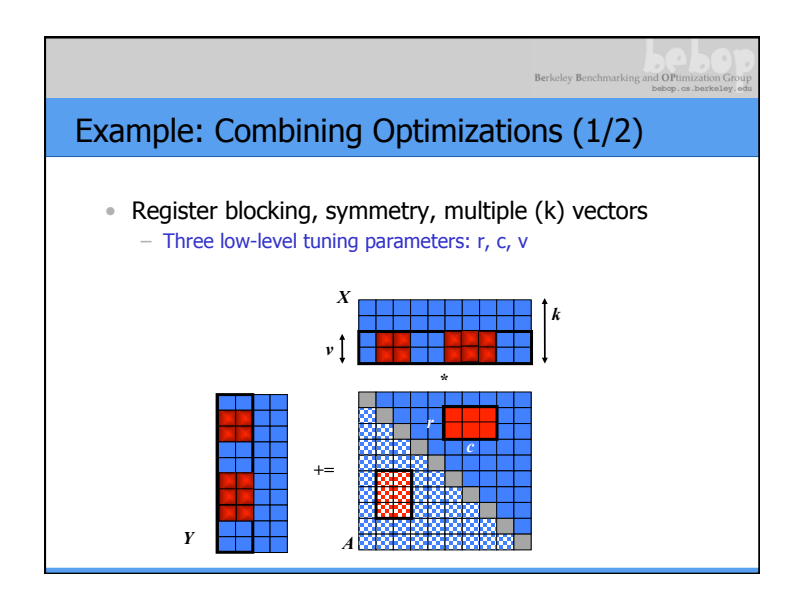

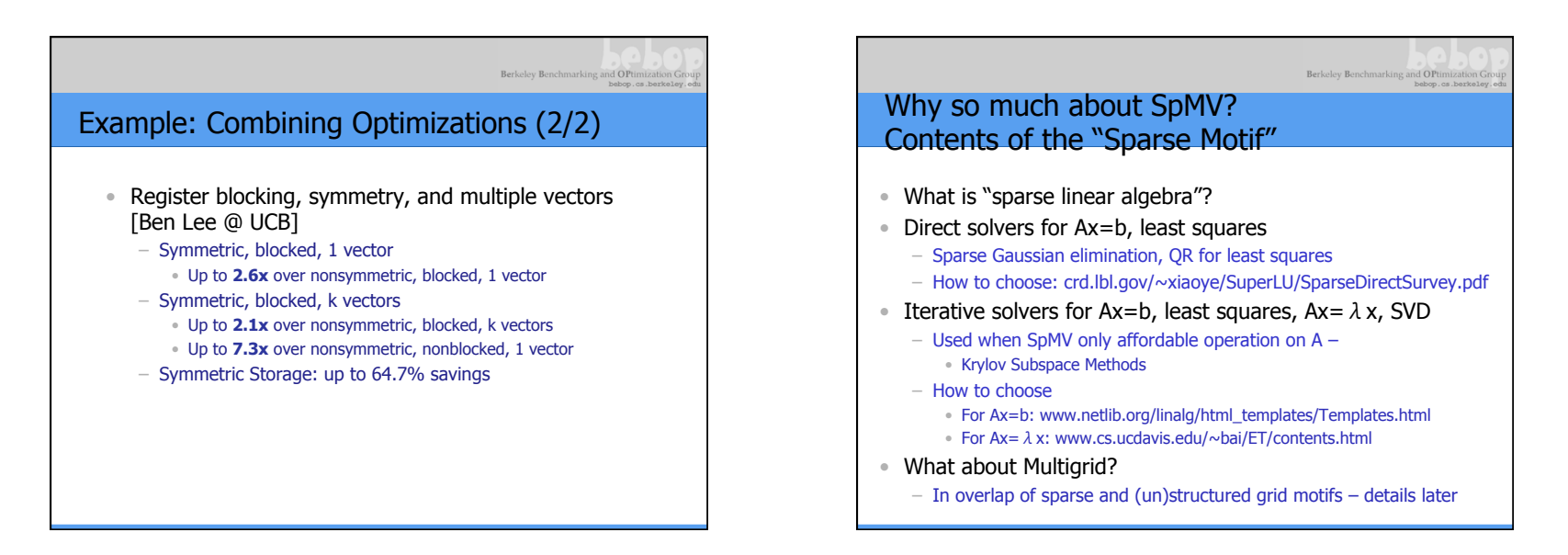

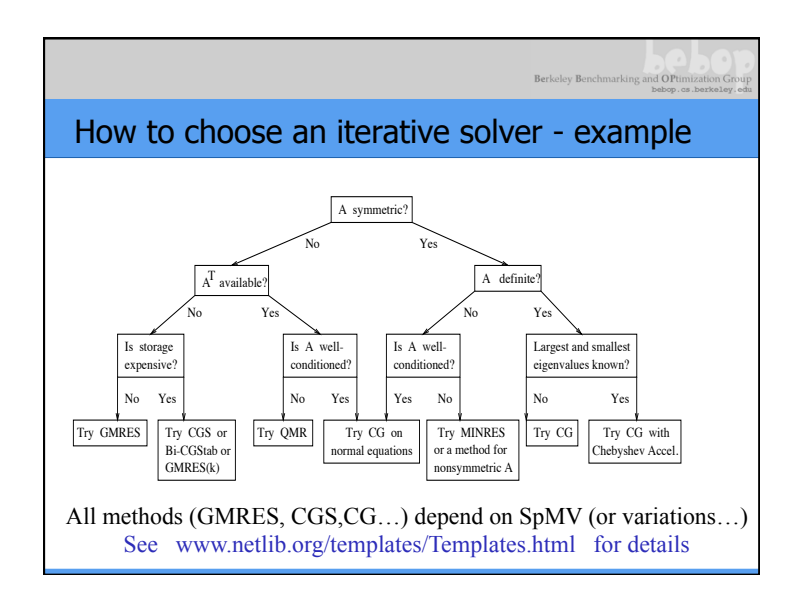

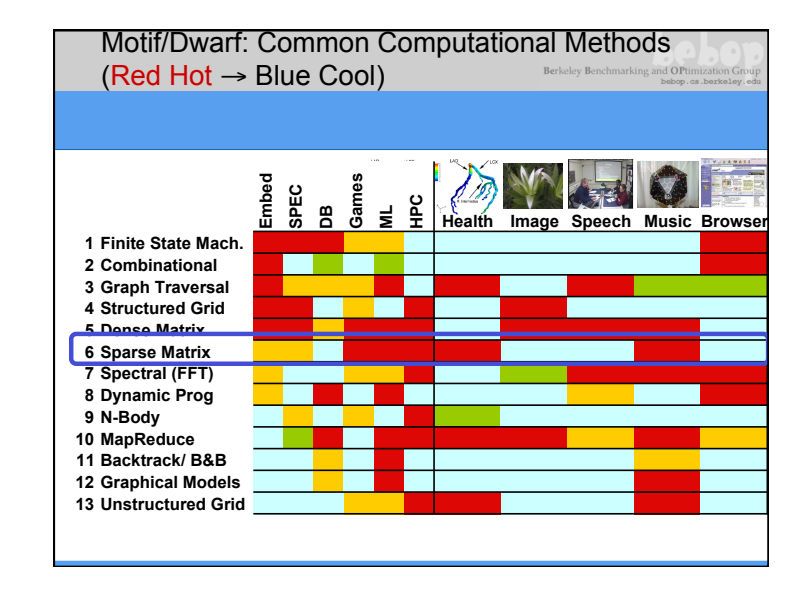

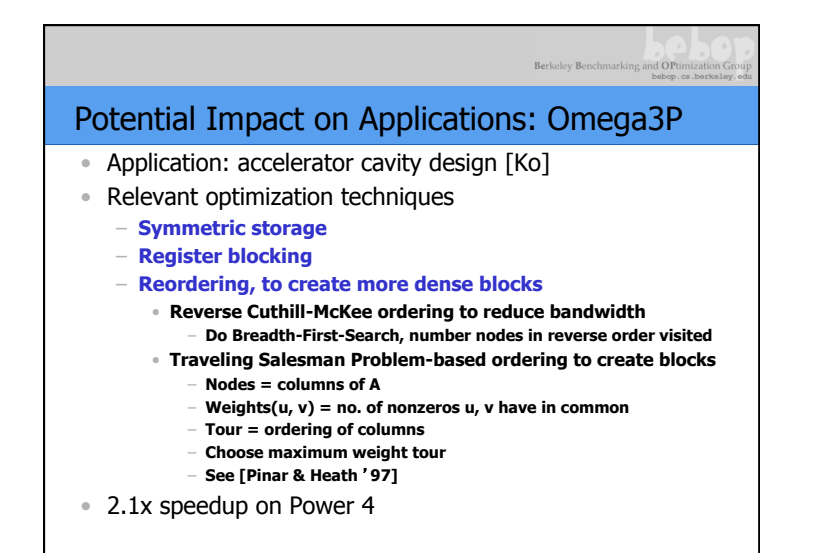

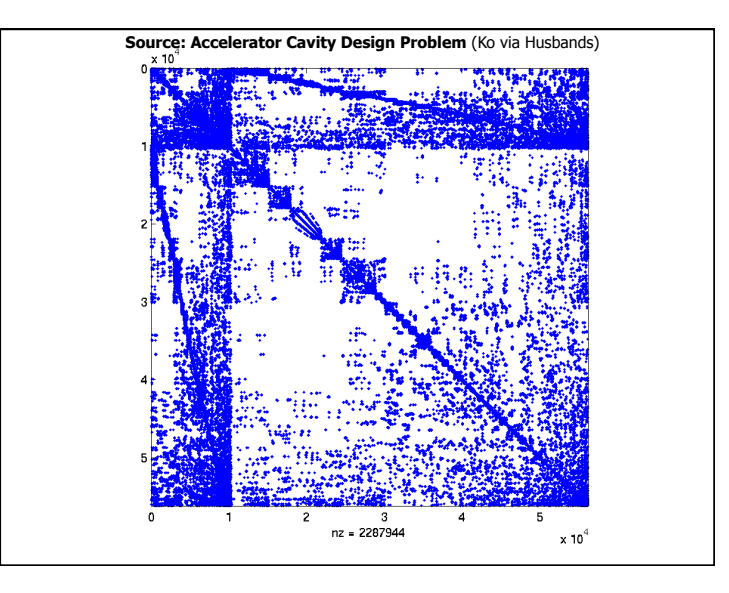

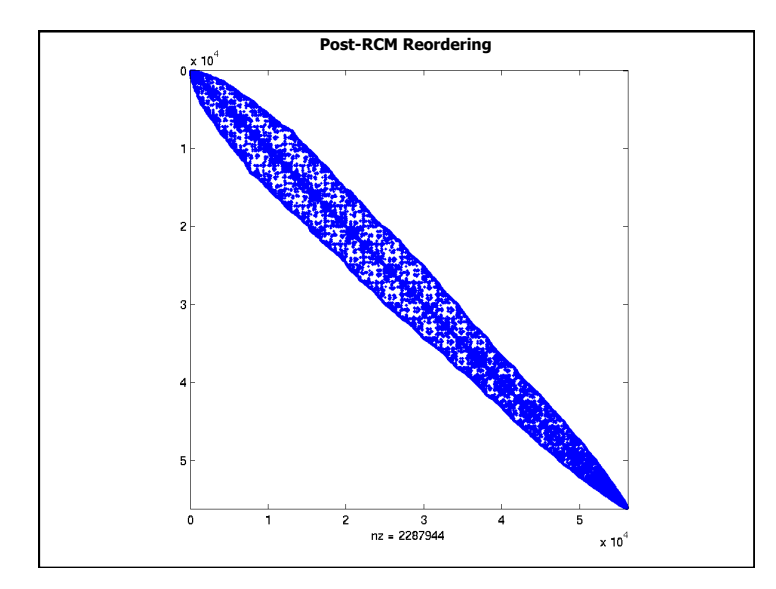

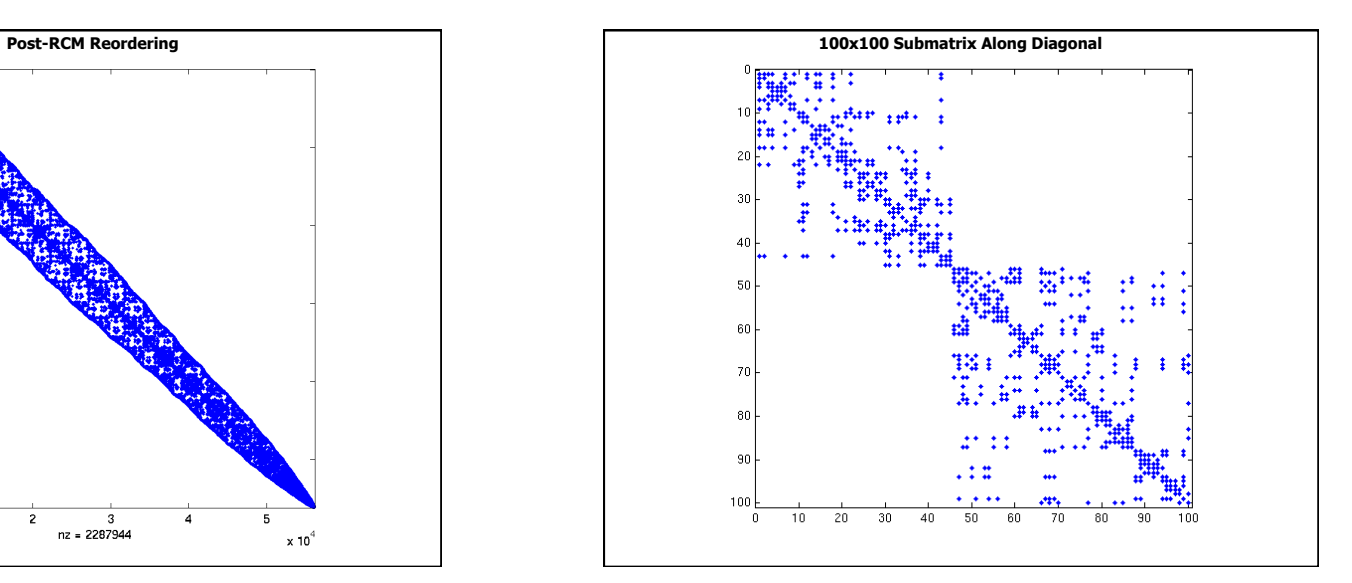

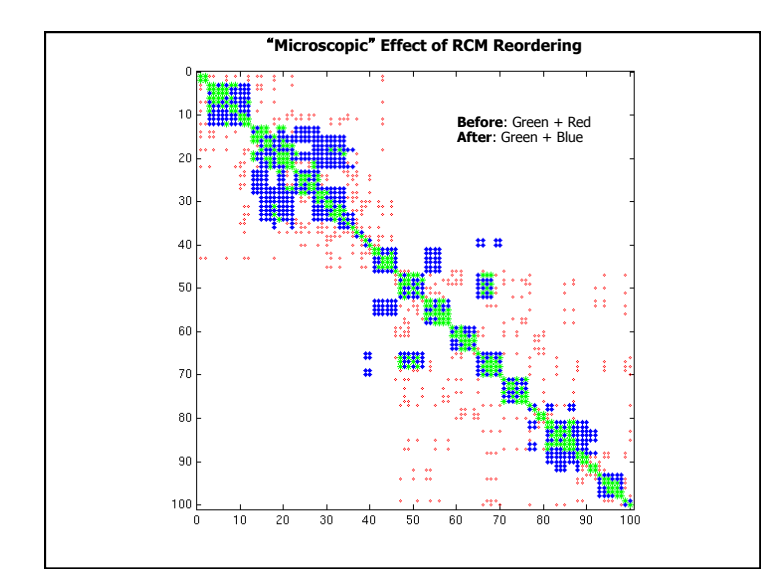

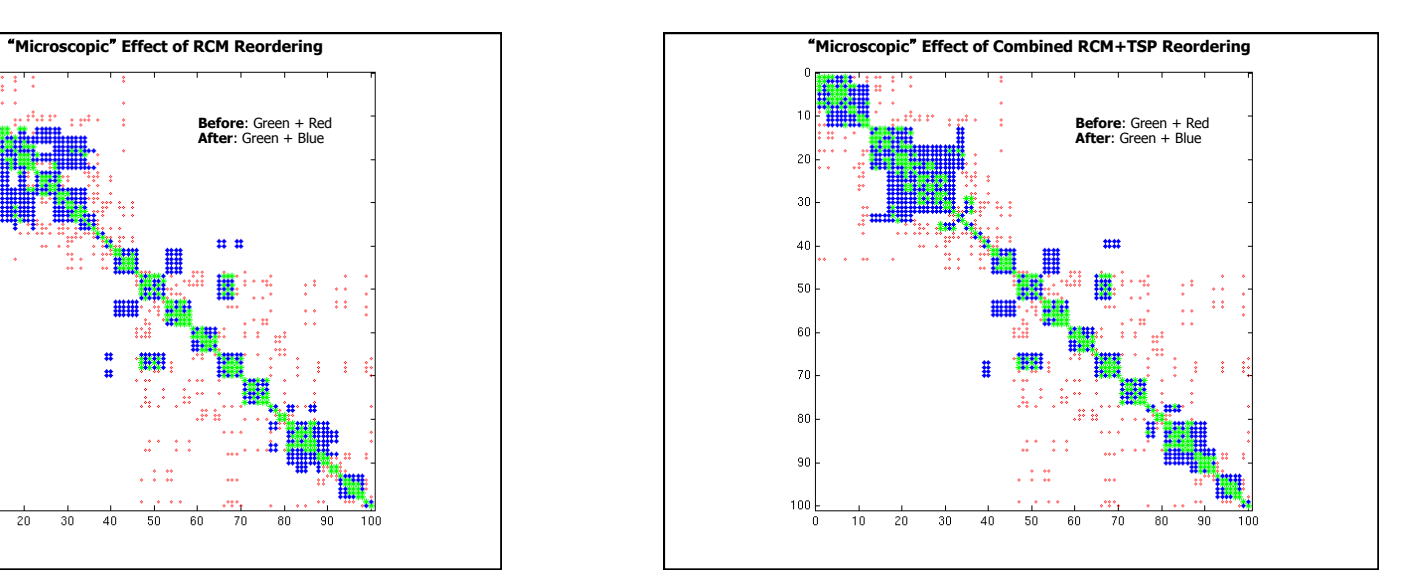

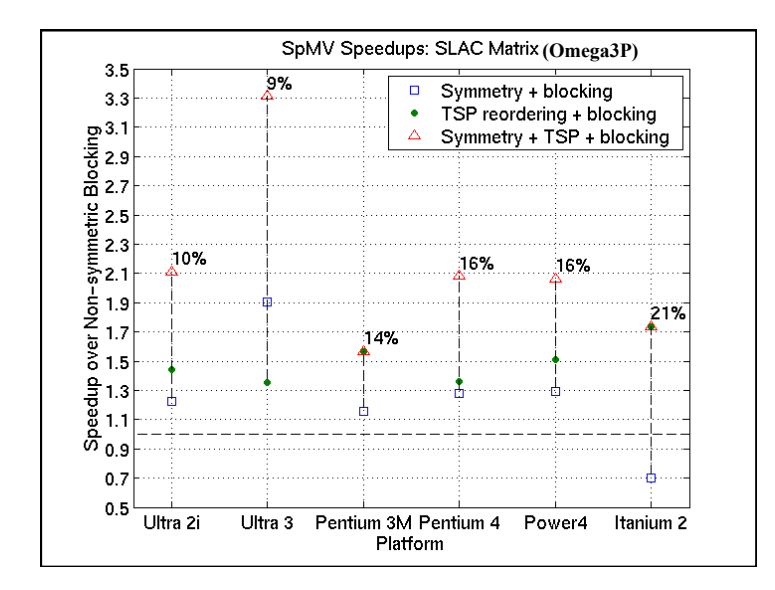

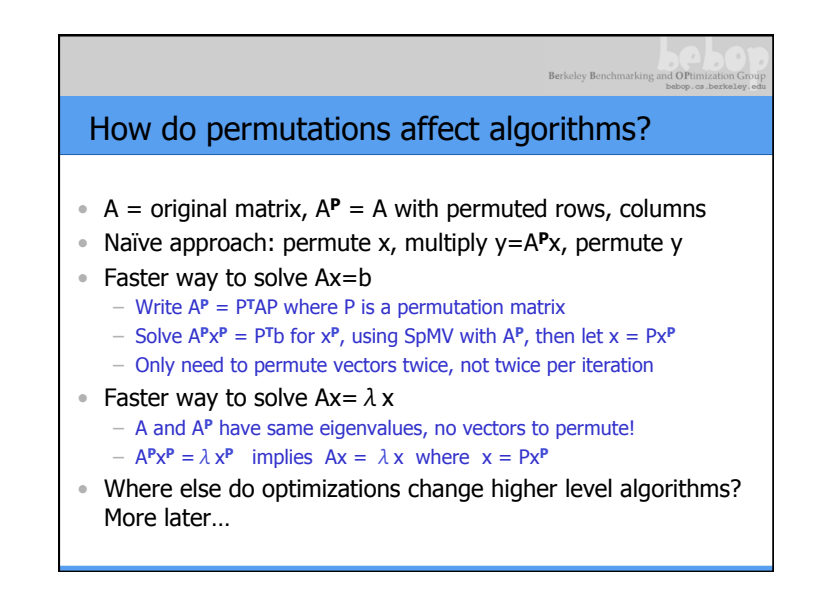

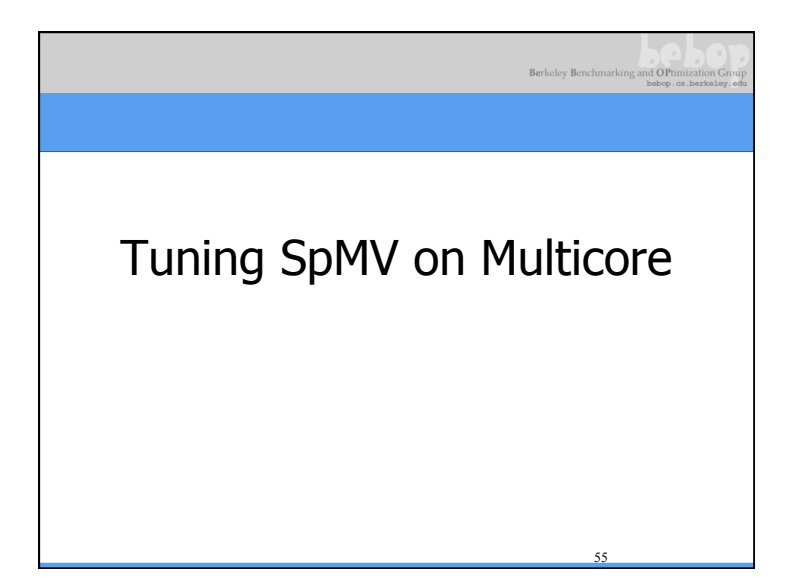

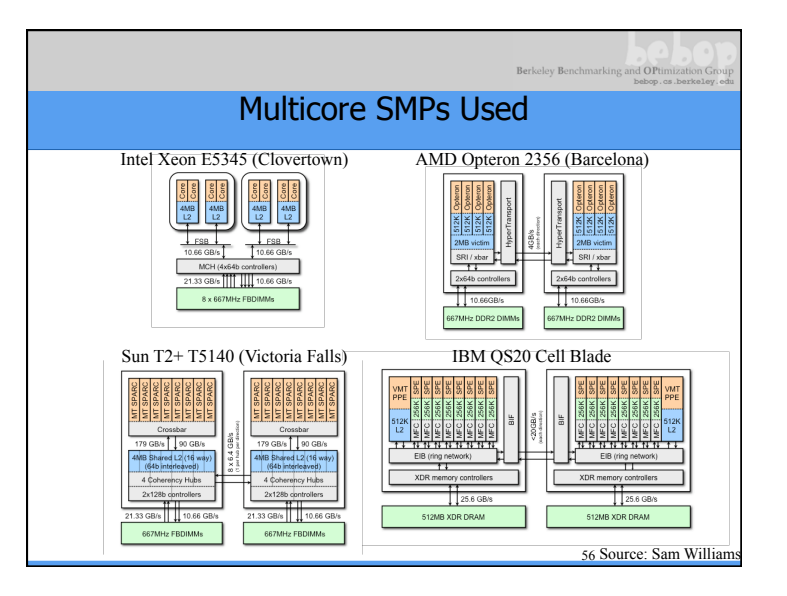

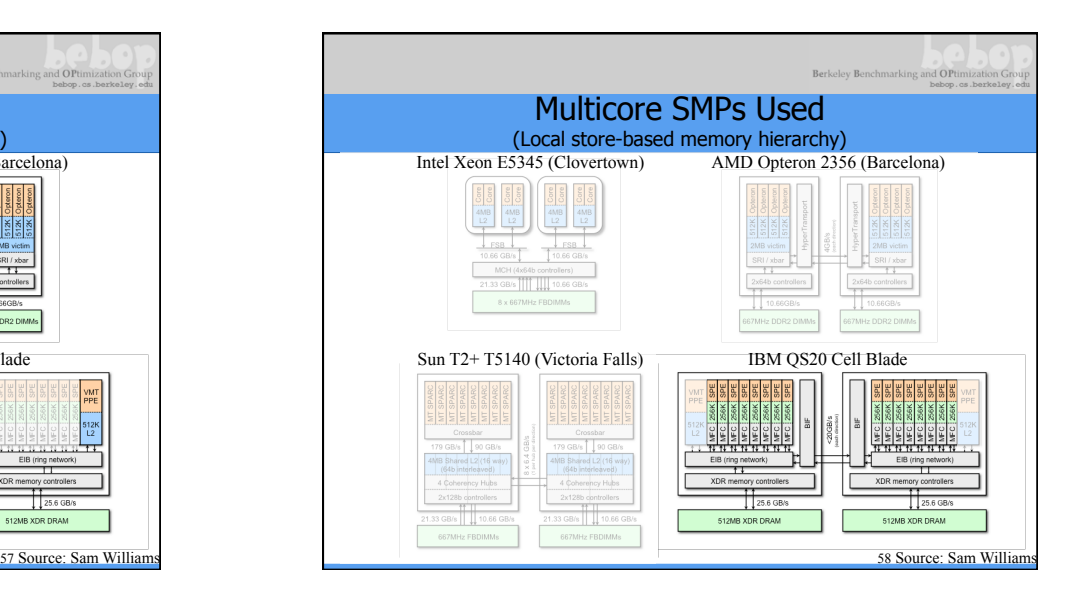

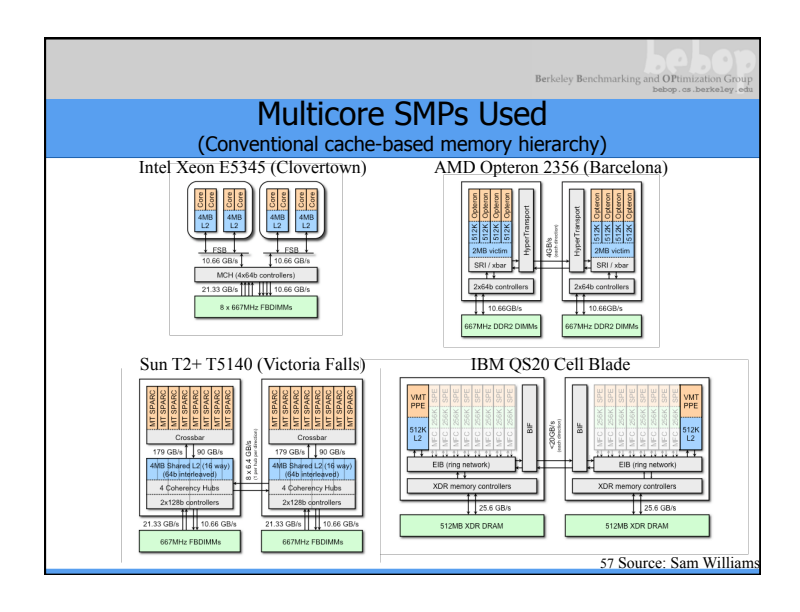

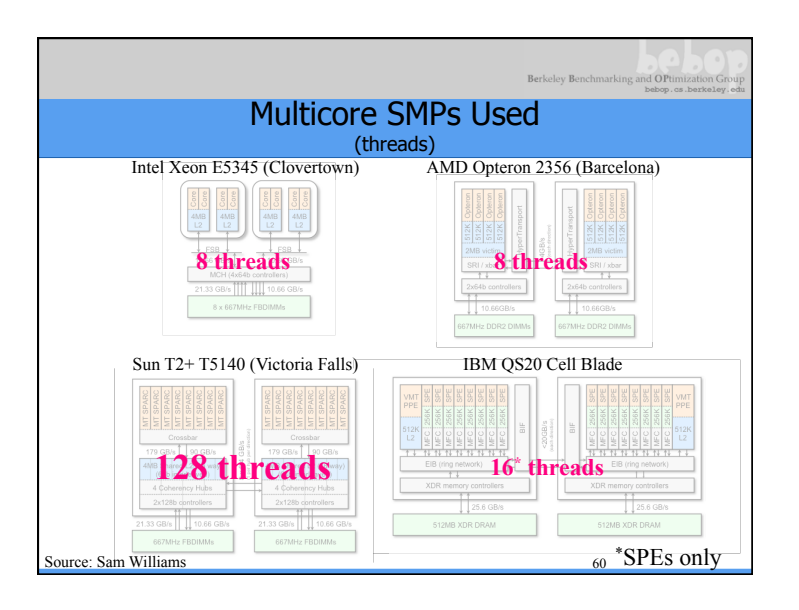

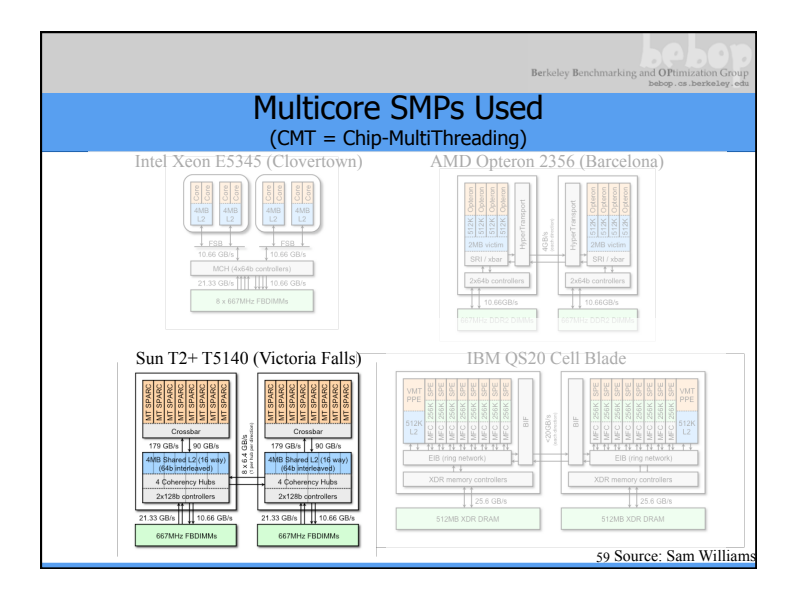

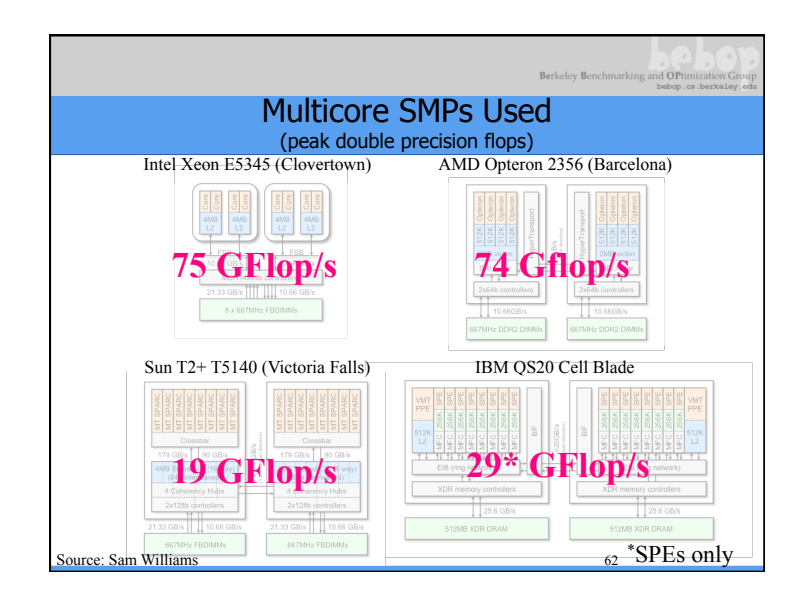

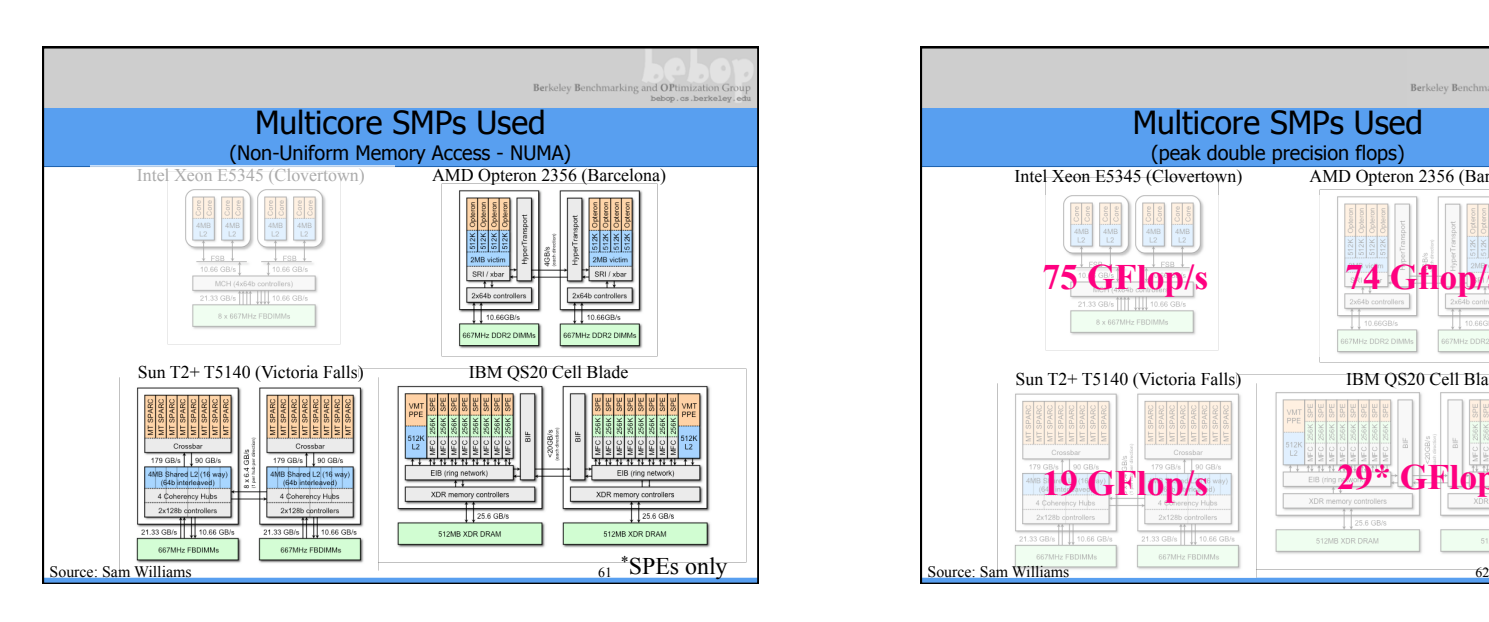

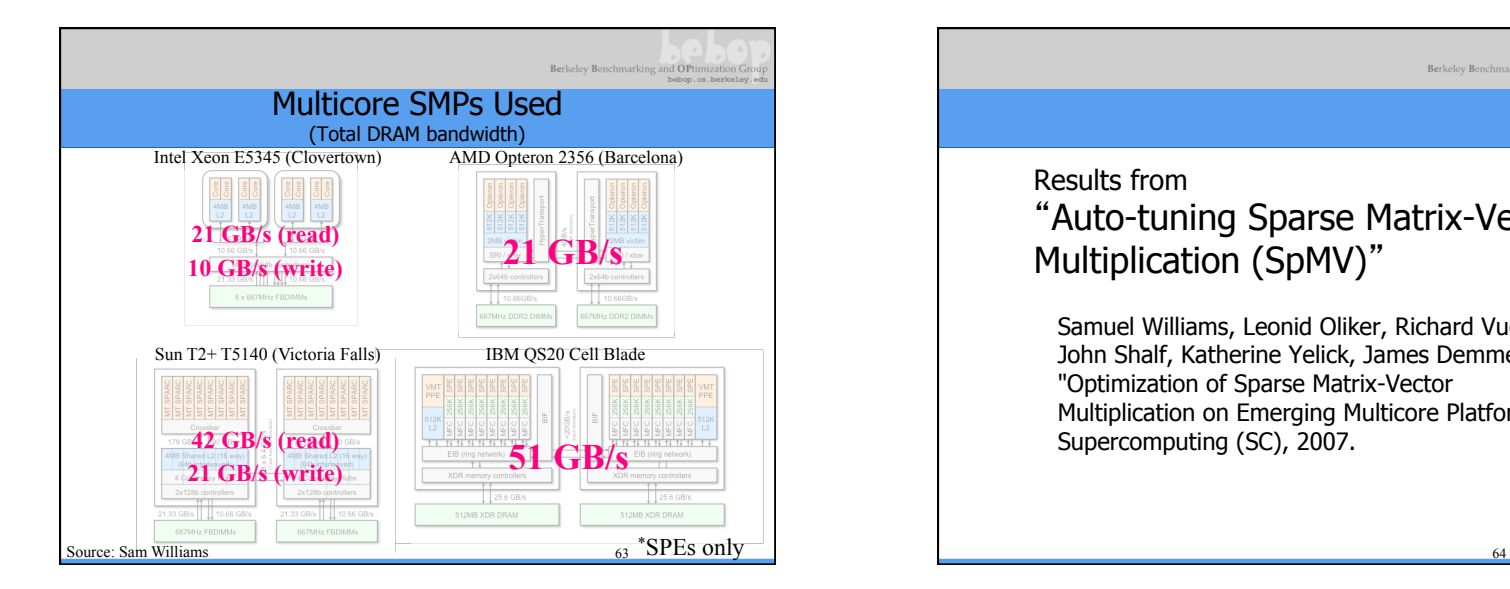

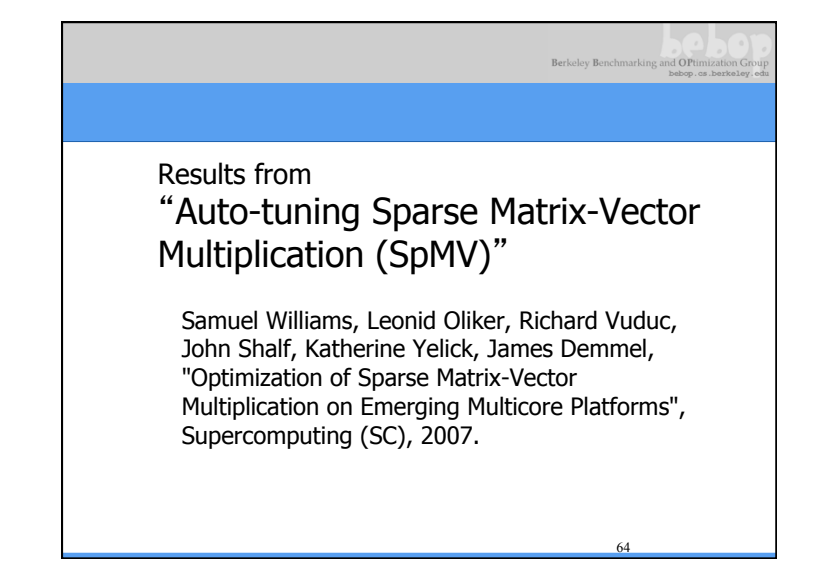

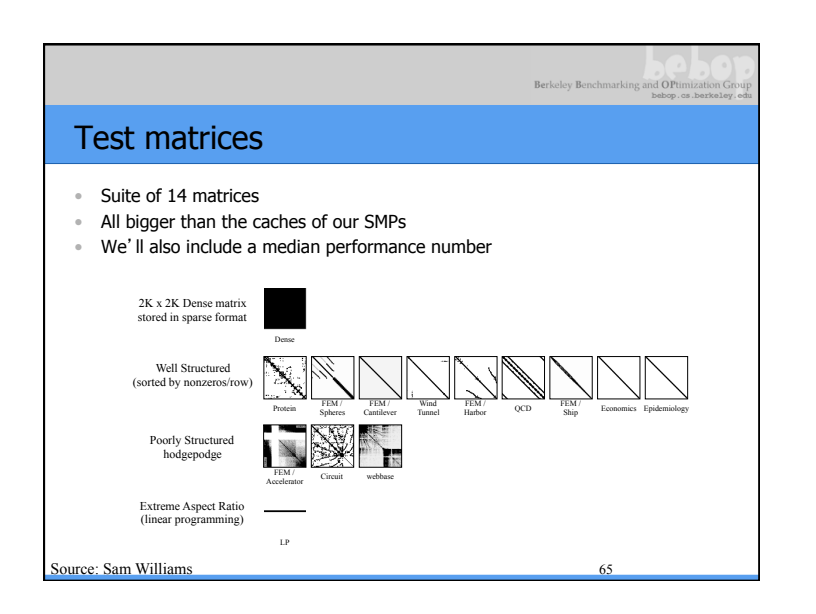

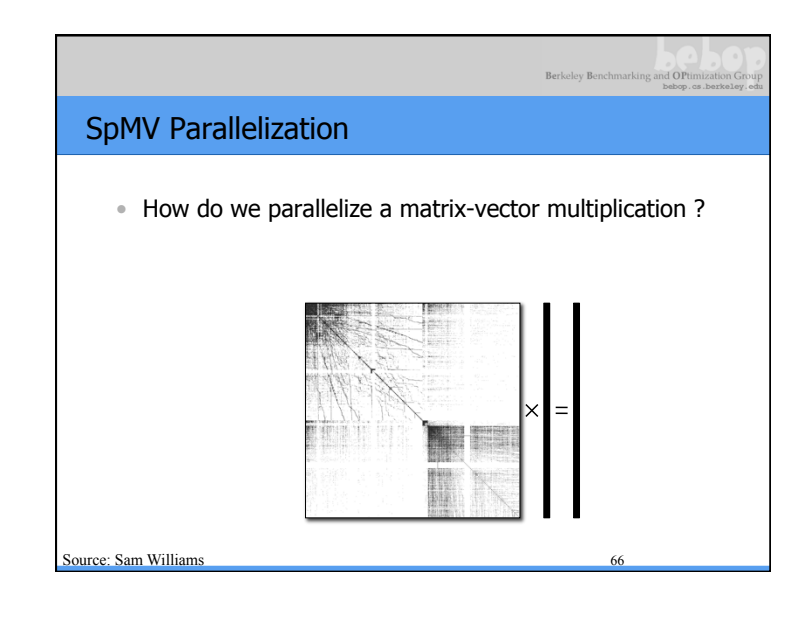

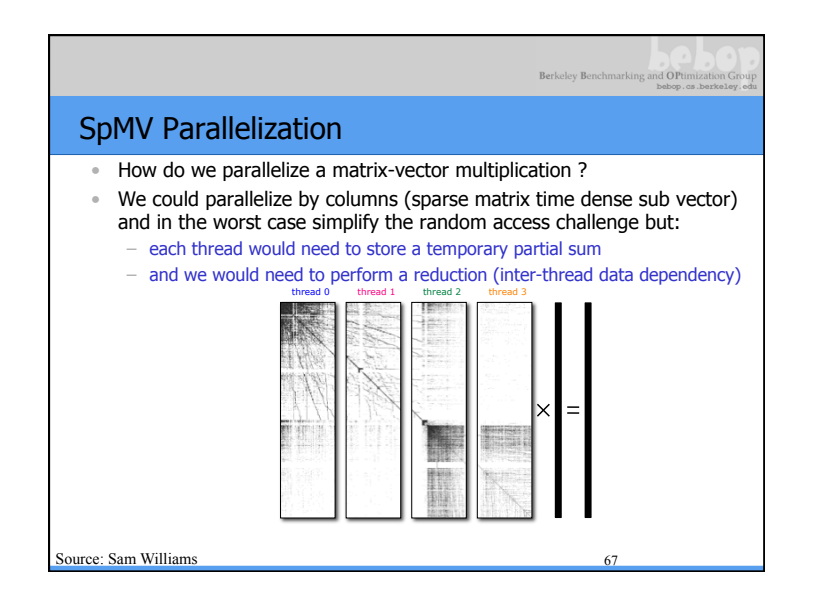

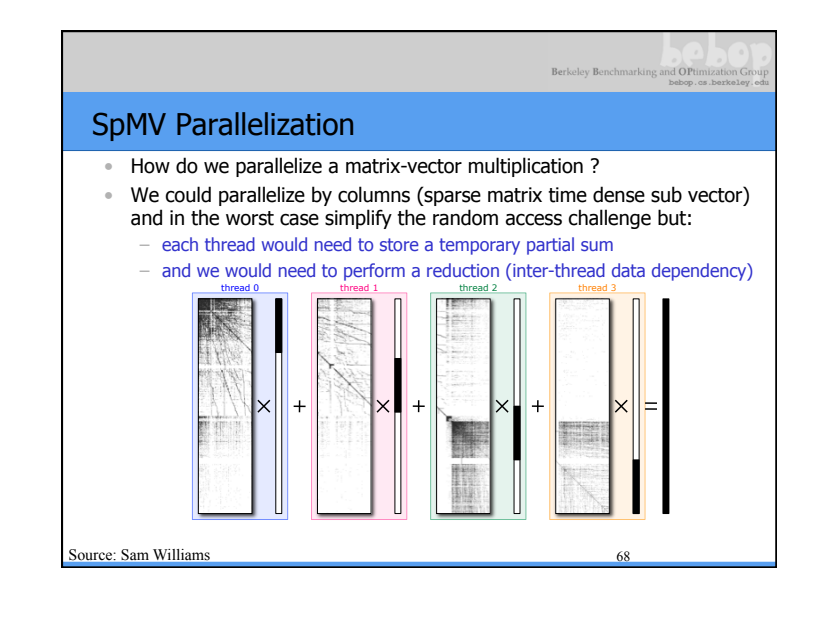

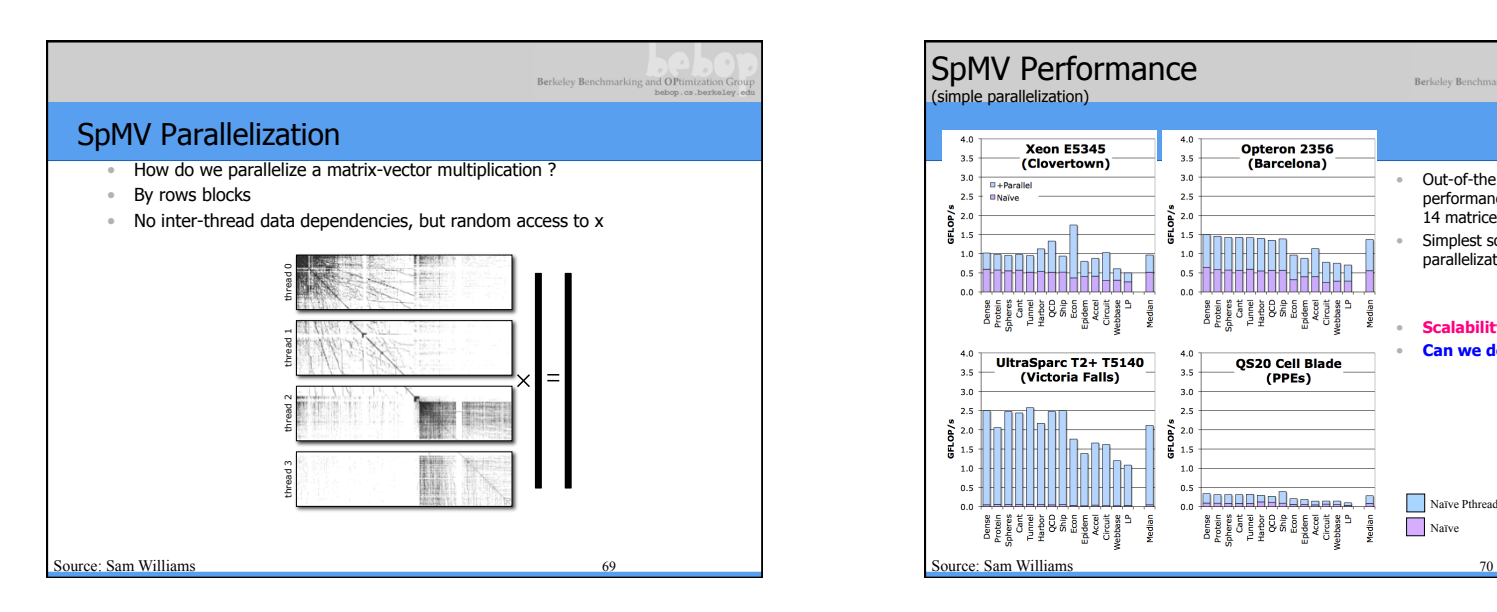

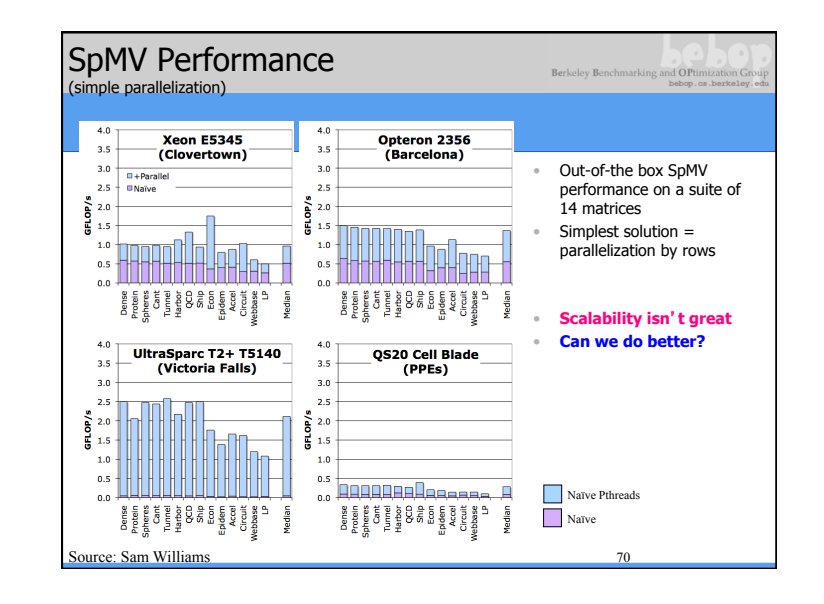

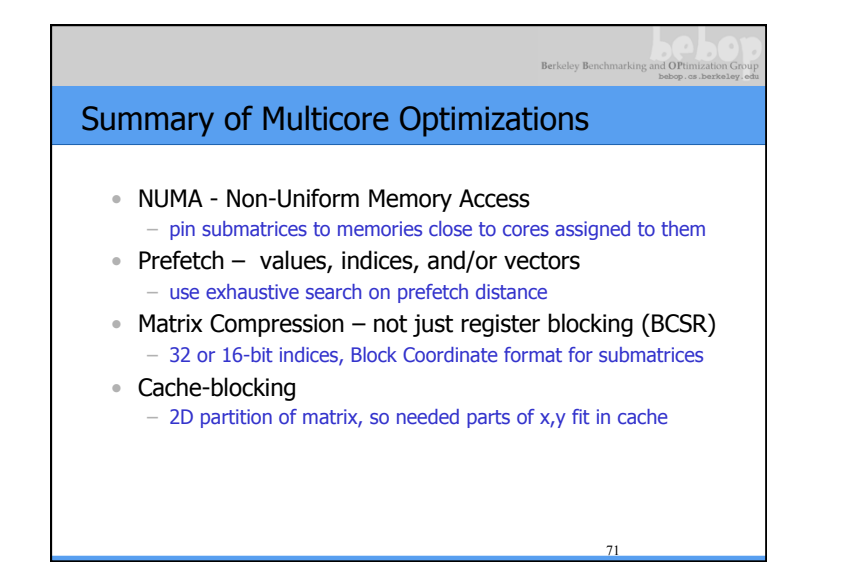

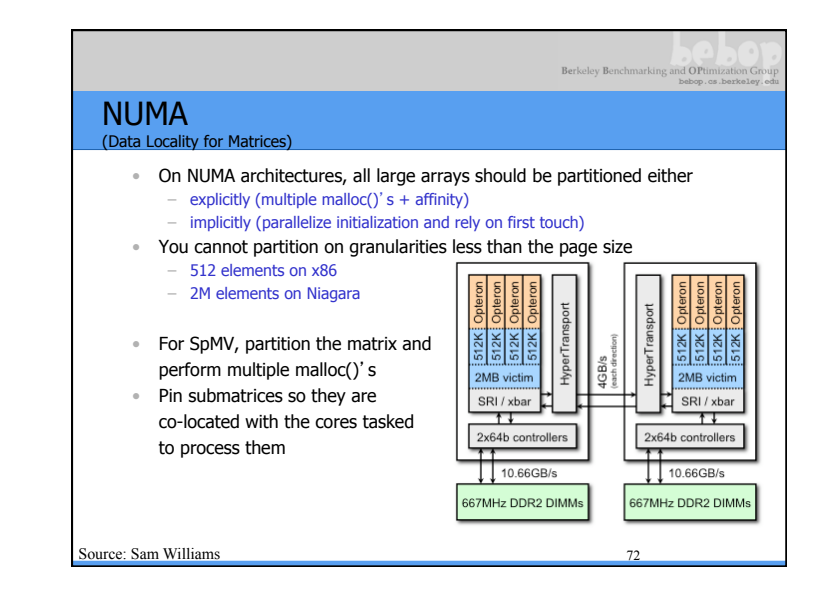

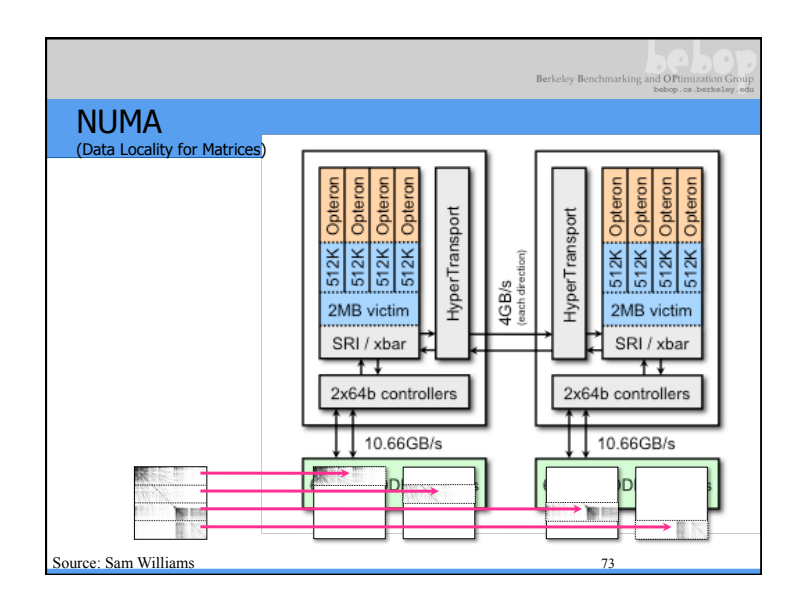

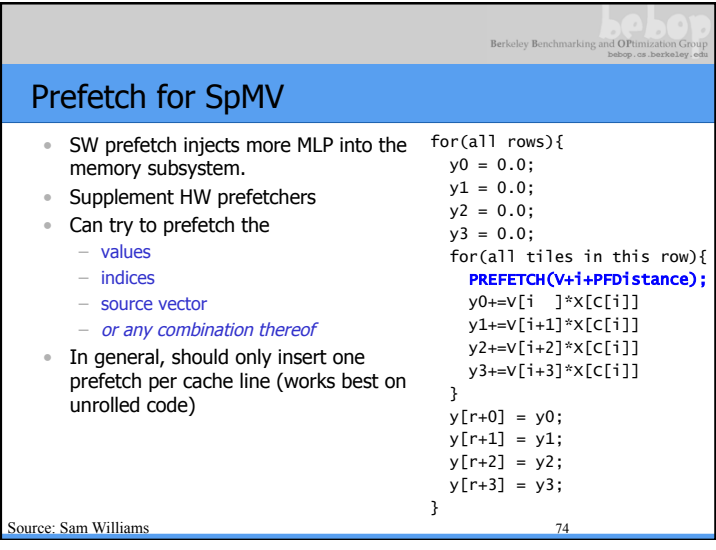

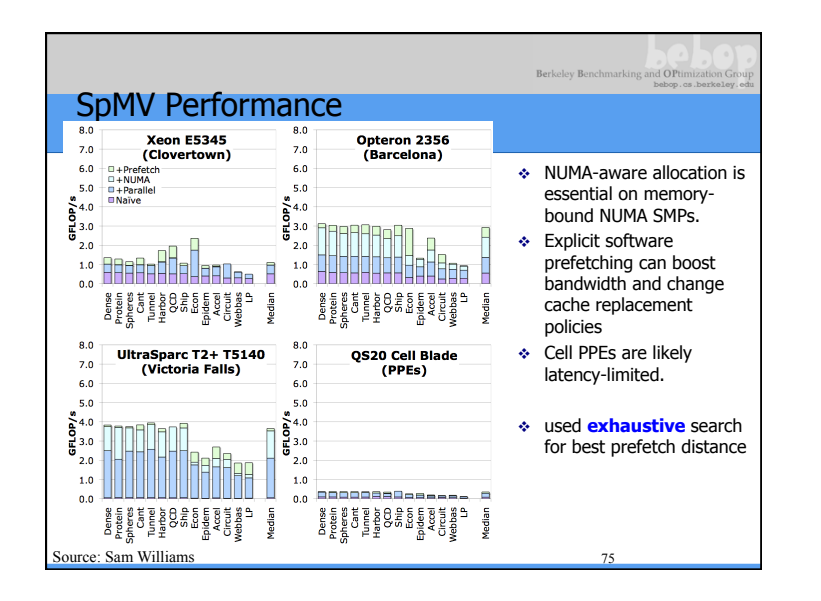

![](_page_18_Figure_3.jpeg)

![](_page_19_Figure_0.jpeg)

![](_page_19_Figure_1.jpeg)

![](_page_19_Figure_2.jpeg)

![](_page_19_Figure_3.jpeg)

![](_page_20_Figure_0.jpeg)

![](_page_20_Figure_1.jpeg)

![](_page_20_Figure_2.jpeg)

![](_page_20_Figure_3.jpeg)

![](_page_21_Figure_0.jpeg)

![](_page_21_Figure_1.jpeg)

![](_page_21_Picture_2.jpeg)

![](_page_21_Figure_3.jpeg)

![](_page_22_Figure_0.jpeg)

![](_page_22_Picture_337.jpeg)

**finitThread();** 

Berkeley Benchmarking and OPtim

![](_page_23_Figure_0.jpeg)

![](_page_23_Figure_1.jpeg)

![](_page_24_Figure_0.jpeg)

![](_page_24_Figure_1.jpeg)

![](_page_24_Figure_2.jpeg)

![](_page_24_Figure_3.jpeg)

![](_page_25_Figure_0.jpeg)

![](_page_25_Figure_1.jpeg)

![](_page_25_Figure_2.jpeg)

![](_page_25_Figure_3.jpeg)

![](_page_26_Figure_0.jpeg)

![](_page_26_Figure_1.jpeg)

![](_page_26_Figure_2.jpeg)

![](_page_26_Figure_3.jpeg)

![](_page_27_Figure_0.jpeg)

![](_page_27_Figure_1.jpeg)

![](_page_27_Figure_2.jpeg)

![](_page_27_Figure_3.jpeg)

![](_page_28_Figure_0.jpeg)

![](_page_28_Figure_1.jpeg)

![](_page_28_Figure_2.jpeg)

![](_page_28_Figure_3.jpeg)

![](_page_29_Figure_0.jpeg)

![](_page_29_Figure_1.jpeg)

![](_page_29_Figure_2.jpeg)

![](_page_29_Figure_3.jpeg)

![](_page_30_Figure_0.jpeg)

![](_page_30_Figure_1.jpeg)

![](_page_30_Figure_2.jpeg)

![](_page_30_Figure_3.jpeg)

### Berkeley Benchmarking and OPtimi

### Performance Results

- Measured Multicore (Clovertown) speedups up to 6.4x
- Measured/Modeled sequential OOC speedup up to 3x
- Modeled parallel Petascale speedup up to 6.9x
- Modeled parallel Grid speedup up to 22x
- Sequential speedup due to bandwidth, works for many problem sizes
- Parallel speedup due to latency, works for smaller problems on many processors
- Multicore results used both techniques

#### Berkeley Benchmarking and OPti Avoiding Communication in Iterative Linear Algebra k-steps of typical iterative solver for sparse Ax=b or Ax= $\lambda$  x – Does k SpMVs with starting vector – Finds "best" solution among all linear combinations of these k+1 vectors – Many such "Krylov Subspace Methods" • Conjugate Gradients, GMRES, Lanczos, Arnoldi, … • Goal: minimize communication in Krylov Subspace Methods – Assume matrix "well-partitioned," with modest surface-to-volume ratio – Parallel implementation • Conventional: O(k log p) messages, because k calls to SpMV • **New: O(log p) messages - optimal**  – Serial implementation • Conventional: O(k) moves of data from slow to fast memory • **New**: **O(1) moves of data – optimal**  Lots of speed up possible (modeled and measured) – Price: some redundant computation • Much prior work – See theses of Mark Hoemmen, Erin Carson, other papers at bebop.cs.berkeley.edu

![](_page_31_Picture_10.jpeg)

![](_page_31_Figure_11.jpeg)

![](_page_32_Figure_0.jpeg)

![](_page_32_Figure_1.jpeg)

#### Sample Application Speedups President Obama cites Communication-Avoiding Algorithms in the FY 2012 Department of Energy Budget Request to Congress: Geometric Multigrid (GMG) w CA Bottom Solver • Compared **BICGSTAB** vs. **CA-BICGSTAB** with  $s = 4$ "New Algorithm Improves Performance and Accuracy on Extreme-Scale • Hopper at NERSC (Cray XE6), weak scaling: Up to Computing Systems. **On modern computer architectures,**  4096 MPI processes (24,576 cores total) **communication between processors takes longer than the performance**  bottom-solve **of a floating point arithmetic operation by a given processor.** ASCR • Speedups for miniGMG benchmark (HPGMG benchmark predecessor) researchers have developed a new method, derived from commonly used  $-4.2x$  in bottom solve, 2.5x overall GMG solve linear algebra methods, to **minimize communications between processors and the memory hierarchy, by reformulating the**  • Implemented as a solver option in BoxLib and CHOMBO AMR frameworks **communication patterns specified within the algorithm**. This method  $-3D$  LMC (a low-mach number combustion code) has been implemented in the TRILINOS framework, a highly-regarded • 2.5x in bottom solve, 1.5x overall GMG solve suite of software, which provides functionality for researchers around the – 3D Nyx (an N-body and gas dynamics code) world to solve large scale, complex multi-physics problems." • 2x in bottom solve, 1.15x overall GMG solve FY 2010 Congressional Budget, Volume 4, FY2010 Accomplishments, Advanced Scientific Computing • Solve Horn-Schunck Optical Flow Equations Research (ASCR), pages 65-67. **CA-GMRES (Hoemmen, Mohiyuddin, Yelick, JD)**  • Compared CG vs. CA-CG with  $s = 3$ , 43% faster on NVIDIA GT 640 GPU **"Tall-Skinny" QR (Grigori, Hoemmen, Langou, JD)** 131

![](_page_33_Figure_0.jpeg)

![](_page_33_Picture_135.jpeg)

![](_page_33_Picture_2.jpeg)